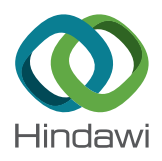

# *Research Article*

# **Iterative Solutions of Hirota Satsuma Coupled KDV and Modified Coupled KDV Systems**

# **Muhammad Jibran,<sup>1</sup> Rashid Nawa[z](http://orcid.org/0000-0002-4773-8446) , <sup>2</sup> Asfandyar Khan [,](http://orcid.org/0000-0002-0336-4809) <sup>2</sup> and Sajjad Afzal<sup>2</sup>**

*1 Department of Computer Science and IT, Sarhad University of Science and Technology, Khayber Pakhtunkhwa, Pakistan 2 Department of Mathematics, Abdul Wali Khan University, Mardan KP, Pakistan*

Correspondence should be addressed to Rashid Nawaz; rashid uop@yahoo.com

Received 20 June 2018; Revised 24 October 2018; Accepted 31 October 2018; Published 3 December 2018

Academic Editor: Chris Goodrich

Copyright © 2018 Muhammad Jibran et al. Tis is an open access article distributed under the [Creative Commons Attribution](https://creativecommons.org/licenses/by/4.0/) [License](https://creativecommons.org/licenses/by/4.0/), which permits unrestricted use, distribution, and reproduction in any medium, provided the original work is properly cited.

In this article the approximate solutions of nonlinear Hirota Satsuma coupled Korteweg De- Vries (KDV) and modifed coupled KDV equations have been obtained by using reliable algorithm of New Iterative Method (NIM). The results obtained give higher accuracy than that of homotopy analysis method (HAM). Te obtained solutions show that NIM is efective, simpler, easier, and explicit and gives a suitable way to control the convergence of the approximate solution.

# **1. Introduction**

The nonlinear coupled system of partial differential equations has variety of applications in diferent felds of mechanics, biology, hydrodynamics, and plasma physics. The exact solution of nonlinear partial diferential equations cannot be found easily. To fnd the approximate solutions of these types of equations many researchers have adopted diferent approaches. The well-known approaches for approximate solutions of coupled system of diferential equations are numerical methods, iterative methods, perturbation methods, homotopy based methods, etc. Each approach has its own advantages and disadvantages. In numerical methods discretization is used which affect the accuracy. They also required most computational work and time. In the case of strong nonlinear problems the numerical methods do not give us more accurate result. Some numerical methods are collocation methods (CMs) [\[1,](#page-16-0) [2](#page-16-1)], fnite diference method (FDM) [\[3,](#page-16-2) [4](#page-16-3)], fnite element method (FEM) [\[5,](#page-16-4) [6\]](#page-16-5), radial basis function (RBF) method [\[7,](#page-16-6) [8\]](#page-16-7), etc. Perturbation techniques use perturbation quantities to transform a nonlinear problem into infnite number of linear subproblems. Perturbation methods have some limitations as well, such as nonavailability of perturbative quantity and strong nonlinearity. To avoid this difficulty, there do exist homotopy based methods as well [\[9](#page-16-8)[–11\]](#page-16-9). Adomian Decomposition Method (ADM)

[\[11\]](#page-16-9) and Differential Transformation Method (DTM) [\[12](#page-17-0)] deal with the nonlinearity but their main drawback is that the convergence region of obtained solution is generally small. Iterative methods are mathematical techniques that produce a sequence of approximate solutions. They used initial guess to create sequential approximations. Since these methods involve repetition of the same process many times, computers can act well for fnding solutions of equations iteratively. A defnite way of operation of an iterative method is termination criteria. Iterative methods have important role in fnding approximate solution of diferential equations. Some of the well-known iterative methods are variational iteration method (VIM) [\[13](#page-17-1), [14\]](#page-17-2), modifed variational iteration method (MVIM) [\[15](#page-17-3), [16\]](#page-17-4), optimal variational iteration method (OVIM) [\[17](#page-17-5)], etc.

Recently Dafardar-Gejji and Jafari [\[18](#page-17-6)] have proposed an iterative method for solving linear and nonlinear functional equations called the New Iterative Method (NIM). This method has proven useful for solving a variety of nonlinear equations such as algebraic equations, ODEs, PDEs, evolution equations, and system of nonlinear dynamical systems [\[19–](#page-17-7) [33\]](#page-17-8).

The KDV equation arises in the study of nonlinear dispersive waves [\[34\]](#page-17-9). It was derived by Korteweg and de Vries in 1895 for modeling of shallow water waves in canal [\[35](#page-17-10)]. This equation plays important role in diverse areas of engineering and scientifc applications and, therefore, enormous amount of research work has been invested in the study of such equations. Wu et al. derived a new corresponding hierarchy of nonlinear evolution equations [\[35](#page-17-10)]. Fan worked on the extended tanh-function method and symbolic computation to obtain, respectively, four kinds of Soliton solutions for a new coupled MKDV and new generalized Hirota Satsuma coupled KDV equations [\[36\]](#page-17-11). Raslan et al. worked on the decomposition method to obtain the Soliton solutions for generalized Hirota Satsuma coupled KDV and coupled MKDV equations [\[37\]](#page-17-12). Zhong et al. applied the VIM to obtain approximate analytic solutions of coupled MKDV and generalized Hirota Satsuma coupled KDV equations [\[38](#page-17-13)]. Kangalgil et al. demonstrated the feasibility and validity of DTM for proposed equations [\[39\]](#page-17-14). Arife et al. presented the numerical solution of systems of Hirota Satsuma coupled KDV and coupled MKDV equations by means of HAM [\[9](#page-16-8)]. Ghoreishi et al. applied HAM for obtaining the approximate solution of MKDV system [\[40](#page-17-15)].

Our aim in this paper is to extend the application of NIM for fnding the approximate solutions of nonlinear Hirota Satsuma coupled KDV and modifed coupled KDV equations. The results obtained are in close agreement with the exact solutions than that of HAM. The accuracy of NIM can further be improved by increasing the number of iterations.

#### **2. The Governing Coupled System**

Recently, by introducing a  $4 \times 4$  matrix spectral problem with three potentials, Wu et al. derived a new corresponding hierarchy of nonlinear evolution equations [\[35](#page-17-10)]. Two typical equations in the hierarchy are new generalized Hirota Satsuma coupled KDV and new coupled MKDV equations.

We considered the following new generalized Hirota Satsuma coupled KDV equation,

$$
u_{t} = \frac{1}{2}u_{xxx} - 3uu_{x} + 3vw_{x} + 3wv_{x},
$$
  

$$
v_{t} = -v_{xxx} + 3uv_{x},
$$
  

$$
w_{t} = -w_{xxx} + 3uw_{x},
$$
  
(1)

and modifed coupled KDV equation

$$
u_t = \frac{1}{2}u_{xxx} - 3u^2 u_x + \frac{3}{2}v_{xx} + 3uv_x + 3vu_x - 3\lambda u_x,
$$
  

$$
v_t = -v_{xxx} - 3vv_x - 3u_xv_x + 3u^2 v_x + 3\lambda v_x.
$$
 (2)

With  $w = v^*$  [\(1\)-](#page-1-0)[\(2\)](#page-1-1) reduce to new complex coupled Hirota Satsuma KDV and modifed coupled complex KDV equations, respectively [\[35,](#page-17-10) [41](#page-17-16)]. For  $u = 0$ , [\(2\)](#page-1-1) reduces to generalized KDV equation and, for  $v = 0$ , it reduces to modifed KDV equation.

2.1. Basic Idea of NIM. The basic mathematical theory of New Iterative Method is described as follows.

Let us consider the nonlinear equation of the form of

$$
u(x,t) = f(x,t) + N(u(x,t)).
$$
 (3)

where  $f(x)$  is known function  $x = x_1, x_2, x_3, \ldots, x_n$  and N denotes nonlinear operator from a Banach space B→B. According to the basic idea of NIM solution of the above equation has the series form

$$
u(x,t) = \sum_{k=0}^{\infty} u_k(x,t),
$$
\n(4)

The nonlinear operator  $\mathbb N$  can be decomposed as

$$
\mathbb{N}\left(\sum_{k=0}^{\infty} u_k\right) = \mathbb{N}\left(u_0\right) + \sum_{k=1}^{\infty} \left\{\mathbb{N}\left(\sum_{j=0}^{k} u_j\right) - \mathbb{N}\left(\sum_{j=0}^{k-1} u_j\right)\right\}.
$$
\n
$$
(5)
$$

Hence general equation of [\(1\)](#page-1-0) can be written as

<span id="page-1-2"></span>
$$
u(x) = \sum_{k=0}^{\infty} u_k(x)
$$
  
=  $f + \mathbb{N}(u_0)$   
+  $\sum_{k=1}^{\infty} \left\{ \mathbb{N}\left(\sum_{j=0}^{k} u_j\right) - \mathbb{N}\left(\sum_{j=0}^{k-1} u_j\right) \right\},$  (6)

From [\(6\)](#page-1-2) we have

$$
u_0 = f,
$$
  
\n
$$
G_0 = \mathbb{N} (u_0),
$$
  
\n
$$
G_1 = \mathbb{N} (u_0 + u_1) - \mathbb{N} (u_0),
$$
  
\n
$$
G_2 = \mathbb{N} (u_0 + u_1 + u_2) - \mathbb{N} (u_0 + u_1),
$$
\n(7)

<span id="page-1-0"></span>and in general

$$
G_m = \mathbb{N} (u_0 + u_1 + \dots + u_m) - \mathbb{N} (u_0 + u_1 + \dots + u_{m-1}).
$$
  
\n
$$
m = 1, 2, 3 \dots
$$
\n(8)

<span id="page-1-1"></span>The k-term approximate solution of the general equation [\(1\)](#page-1-0) is

$$
u = u_0 + u_1 + \dots + u_{k-1}.
$$
 (9)

#### *2.2. Convergence Criteria of NIM*

**Theorem 1.** *If*  $\mathbb N$  *is*  $C^{\infty}$  *in a neighborhood of*  $u_0$  *and* 

$$
\|\mathbb{N}^{m}(u_{0})\|
$$
  
=  $\sup \left\{\frac{\mathbb{N}^{m}(u_{0})(k_{1},k_{2},...k_{n})}{\|k_{j}\|} \leq 1, 1 \leq j \leq m\right\}$  (10)  
 $\leq l,$ 

*for any m and for some real*  $l > 0$  &  $||u_j|| \leq M < (1/e)$   $j =$ 1, 2, . . . . . . . *, then the series*  $\sum_{m=0}^{\infty} G_m$  *is absolutely convergent and*

$$
||u_m|| \le lM^m e^{m-1} (e-1). \quad m = 1, 2, ... \tag{11}
$$

Sufficient condition for convergence is as follows.

**Theorem 2.** *If*  $\mathbb{N}$  *is*  $C^{\infty}$  &  $\|\mathbb{N}^{m}(u_0)\| \leq M \leq e^{-1}$ ,  $\forall m$ , then the series  $\sum_{m=0}^{\infty} \tilde{G_m}$  is absolutely convergent.

The reader is referred to  $[18, 22]$  $[18, 22]$  to get more insight of convergence analysis.

# **3. Implementation of NIM to Hirota Satsuma Coupled KDV and Coupled MKDV Equations**

*Problem 3.* Consider the coupled Hirota Satsuma KDV equation given by [\(1\)](#page-1-0) together with following initial conditions [\[35\]](#page-17-10).

$$
u(x, 0) = \frac{1}{3} (\beta - 8k^2) + 4k^2 \tanh^2(kx),
$$
  

$$
v(x, 0) = \frac{-4 (3k^4 F_0 - 2\beta k^2 F_2 + 4k^4 F_2)}{3F_2^2}
$$
 (12)

$$
+\frac{4k^2}{F_2}\tanh^2(kx),
$$

$$
w(x, 0) = F_0 + F_2 \tanh^2(kx),
$$

where  $k=0.1, \lambda=1.$  By using the initial conditions, the given equation [\(1\)](#page-1-0) is equivalent to the following integral equations:

$$
u(x,t) = \frac{1}{3} (\beta - 8k^2) + 4k^2 \tanh^2(kx)
$$
  
+ 
$$
\int \left(\frac{1}{2}u_{xxx} - 3uu_x + 3vw_x + 3wv_x\right) dt,
$$
  

$$
v(x,t) = \frac{-4(3k^4F_0 - 2\beta k^2F_2 + 4k^4F_2)}{3F_2^2}
$$
  
+ 
$$
\frac{4k^2}{F_2} \tanh^2(kx) + \int (-v_{xxx} + 3uv_x) dt,
$$
  

$$
w(x,t) = F_0 + F_2 \tanh^2(kx) + \int (-w_{xxx} + 3uw_x) dt.
$$
 (13)

Appling the basic idea of NIM and using the recursive relation [\(6\)](#page-1-2) we have the following.

*Zeroth Order Solutions*

$$
u_0(x,t) = \frac{1}{3} (\beta - 8k^2) + 4k^2 \tanh^2(kx), \qquad (14)
$$

$$
v_0(x,t) = \frac{-4\left(3k^4F_0 - 2\beta k^2F_2 + 4k^4F_2\right)}{3F_2^2} + \frac{4k^2}{F_2}\tanh^2(kx),
$$
\n(15)

$$
w_0(x,t) = F_0 + F_2 \tanh^2(kx).
$$
 (16)

<span id="page-2-0"></span>*First Order Solutions*

$$
u_{1}(x,t) = \left\{ t \left( -24k^{3} \text{sech}^{2}(kx) \tanh (kx) \left( \frac{1}{3} \left( -8k^{2} + \beta \right) + 4k^{2} \tanh^{2}(kx) \right) \right.\right.\left. + 6k \text{sech}^{2}(kx) F_{2} \tanh (kx) \left( -\frac{4 \left( 3k^{4} F_{0} + 4k^{4} F_{2} - 2k^{2} \beta F_{2} \right)}{3F_{2}^{2}} + \frac{4k^{2} \tanh^{2}(kx)}{F_{2}} \right) \right\}+ \frac{24k^{3} \text{sech}^{2}(kx) \tanh (kx) \left( F_{0} + F_{2} \tanh^{2}(kx) \right)}{F_{2}} + 2k^{2} \left( -16k^{3} \text{sech}^{4}(kx) \tanh (kx) + 8k^{3} \text{sech}^{2}(kx) \tanh^{3}(kx) \right) \right),
$$
\n
$$
v_{1}(x,t) = \left\{ t \left( \frac{24k^{3} \text{sech}^{2}(kx) \tanh (kx) \left( (1/3) \left( -8k^{2} + \beta \right) + 4k^{2} \tanh^{2}(kx) \right)}{F_{2}} - \frac{4k^{2} \left( -16k^{3} \text{sech}^{4}(kx) \tanh (kx) \right)}{F_{2}} \right\}+ \frac{8k^{3} \text{sech}^{2}(kx) \tanh^{3}(kx)}{F_{2}} \right),
$$
\n
$$
w_{1}(x,t) = \left\{ t \left( 6k \text{sech}^{2}(kx) F_{2} \tanh (kx) \left( \frac{1}{3} \left( -8k^{2} + \beta \right) + 4k^{2} \tanh^{2}(kx) \right) \right) - F_{2} \left( -16k^{3} \text{sech}^{4}(kx) \tanh (kx) + 8k^{3} \text{sech}^{2}(kx)^{2} \tanh^{3}(kx) \right) \right)\right\}
$$
\n(19)

*Second Order Solutions*

$$
u_{2}(x,t) = \left\{\frac{1}{F_{2}^{2}}8k^{5}t^{2} \text{sech}^{2}(kx)\left(72k^{2}(-1+k^{2})^{2}t(-2+\cosh(2kx))\text{sech}^{4}(kx) F_{0}^{2}\tanh(kx) + 3k(-1+k^{2})F_{0}F_{2}(2+\sech^{2}(kx)(32kt(-6+6k^{2}-\beta))\right.\right.\left.+48kt \text{sech}^{2}(kx)\left(12-12k^{2}+\beta+8(-1+k^{2})\text{sech}^{2}(kx)\right)-15 \tanh(kx)\tanh(kx)\tanh(kx)\right)\left.+F_{2}^{2}(2k(-6+6k^{2}-\beta)+\text{sech}^{2}(kx)(3k(62-62k^{2}+5\beta))\right.\left.+15k \text{sech}^{2}(kx)(-32+32k^{2}-\beta-21(-1+k^{2})\text{sech}^{2}(kx)\right)\left.-4t(2(-72k^{6}+\beta^{2}+24k^{4}(6+\beta)-2k^{2}(6+\beta)^{2})\right)\left.+3\text{sech}^{2}(kx)(216k^{6}-\beta^{2}-48k^{4}(9+\beta)+2k^{2}(6+\beta)(18+\beta)\right)\left.+8k^{2}(-1+k^{2})\text{sech}^{2}(kx)\left(4(9-9k^{2}+\beta)+15(-1+k^{2})\text{sech}^{2}(kx))\right)\right)\cdot\tanh(kx)\right))\Big\},\right.\left+v_{2}(x,t) = \left\{\frac{1}{F_{2}^{2}}4k^{4}t^{2}\text{sech}^{2}(kx)\left(8k^{2}\beta\text{sech}^{4}(kx)(-4kt\beta(-2+\cosh(2kx))+3\sinh(2kx))\tanh(kx)\right.\right.\left.\left.+F_{2}(-2\beta^{2}+3(-48k^{4}-16k^{2}(-3+\beta)+\beta^{2})\text{sech}^{2}(kx)+8k^{2}\text{sech}^{6}(kx)\right)\left.\left.\left(3(\beta+(-6+6k^{2}+\beta)\cosh(2kx)\right)\right.\right.\left.\left.\left.\left(3(\beta+(-6+6k^{2}+\beta)\cosh(2kx))\right)\right.\right)+kt
$$

 $\overline{\phantom{a}}$ 

+ 
$$
\beta \sinh(7kx) \, c_2
$$
 -  $t \, (6k \, \text{sech}^2 (kx) F_2 \tanh(kx) \left( \frac{1}{3} \left( -8k^2 + \beta \right) + 4k^2 \tanh^2(kx) \right)$   
-  $F_2 \, (-16k^3 \text{sech}^4 (kx) \tanh(kx) + 8k^3 \text{sech}^2 (kx) \tanh^3(kx)) \bigg).$ 

The NIM yields the 2nd order solutions  $u(x, t)$ ,  $v(x, t)$ ,  $w(x, t)$ as follows:

$$
u(x,t) = u_0(x,t) + u_1(x,t) + u_2(x,t) + \cdots,
$$
  
\n
$$
v(x,t) = v_0(x,t) + v_1(x,t) + v_2(x,t) + \cdots,
$$
  
\n
$$
u(x,t) = \left\{ \frac{1}{3} \left( -8k^2 + \beta \right) + 4k^2 \tanh^2(kx) + k \left( -24k^3 \tanh(xkx) + 8k^2 \tanh^2(kx) + \cdots \right) \right\}
$$
  
\n
$$
u(x,t) = \frac{1}{3} \left( -8k^2 + \beta \right) + 4k^2 \tanh^2(kx) + k \left( -24k^3 \tanh^2(kx) \tanh(kx) \left( \frac{1}{3} \left( -8k^2 + \beta \right) + 4k^2 \tanh^2(kx) \right) \right)
$$
  
\n
$$
+ 6k \operatorname{sech}^2(kx) F_2 \tanh(kx) \left( \frac{4 \left( 3k^4 F_0 + 4k^4 F_2 - 2k^2 \beta F_2 \right)}{3F_2} + \frac{4k^3 \tanh^2(kx)}{F_2} \right)
$$
  
\n
$$
+ \frac{24k^3 \operatorname{sech}^2(kx)}{F_2} \left( 2x \tanh(kx) \left( F_0 + F_2 \tanh^2(kx) \right) + 2k^2 \left( -16k^3 \operatorname{sech}^4(kx) \tanh(kx) \right)
$$
  
\n
$$
+ 8k^2 \operatorname{sech}^2(kx) \tanh^3(kx) \right) + \frac{1}{F_2^2} 8k^2 r^3 \operatorname{sech}^2(kx) \left( 72k^3 \left( -1 + k^2 \right)^2 t \left( -2 + \cosh(2kx) \right) \operatorname{sech}^4(kx) F_0^2 \tanh(kx) \right)
$$
  
\n
$$
+ 8k \left( -1 + k^2 \right) \operatorname{sech}^2(kx) \left( 32kt \left( -6 + 6k^2 - \beta \right) + 48kt \operatorname{sech}^2(kx) \left( 12 - 12k^2 \right) \right)
$$
  
\n
$$
+ \operatorname{sech}^
$$

<span id="page-5-1"></span>*Problem 4.* Consider the modifed coupled KDV equation given by [\(2\)](#page-1-1) together with following initial conditions [\[35\]](#page-17-10).

$$
u(x, 0) = k \tanh (kx),
$$
  
\n
$$
v(x, 0) = \frac{1}{2} (4k^2 + \lambda) - 2k^2 \tanh^2 (kx).
$$
 (27)

*Zeroth Order Solutions*

$$
u_0(x,t) = k \tanh(kx), \qquad (28)
$$

$$
v_0(t, x) = \frac{1}{2} (4k^2 + \lambda) - 2k^2 \tanh^2(kx).
$$
 (29)

*First Order Solutions*

$$
u_{1}(x,t) = \left\{ t \left( -3k^{2} \lambda \operatorname{sech}^{2}(kx) - 15k^{4} \operatorname{sech}^{2}(kx) \right. \right. \\ \left. + \operatorname{tanh}^{2}(kx) + 3k^{2} \operatorname{sech}^{2}(kx) \left( \frac{1}{2} \left( 4k^{2} + \lambda \right) \right. \\ \left. - 2k^{2} \tanh^{2}(kx) \right) - 3k^{2} \left( 2k^{2} \operatorname{sech}^{4}(kx) \right. \\ \left. - 4k^{2} \operatorname{sech}^{2}(kx) \tanh^{2}(kx) \right) + \frac{1}{2} \\ \left. \cdot k \left( -2k^{3} \operatorname{sech}^{4}(kx) \right. \\ \left. + 4k^{3} \operatorname{sech}^{2}(kx) \tanh^{2}(kx) \right) \right), \right\} \\ v_{1}(x,t) = \left\{ t \left( -12k^{3} \lambda \operatorname{sech}^{2}(kx) \tanh(kx) + 12k^{5} \right. \\ \left. \cdot \operatorname{sech}^{4}(kx) \tanh(kx) - 12k^{5} \operatorname{sech}^{2}(kx) \tanh^{3}(kx) \right. \\ \left. + 12k^{3} \operatorname{sech}^{2}(kx) \tanh(kx) \left( \frac{1}{2} \left( 4k^{2} + \lambda \right) \right. \\ \left. - 2k^{2} \tanh^{2}(kx) \right) \right) \\ \left. + 2k^{2} \left( -16k^{3} \operatorname{sech}^{4}(kx) \tanh(kx) \right. \\ \left. + 8k^{3} \operatorname{sech}^{2}(kx) \tanh^{3}(kx) \right) \right) \right\}
$$

*Second Order Solutions*

$$
u_2(x,t) = \left\{ -\frac{1}{64} k^2 \operatorname{sech}^8(kx) \left( 20k^2 t - 2752k^8 t^3 + 30t\lambda - 4416k^6 t^3 \lambda - 432k^4 t^3 \lambda^2 + 15t \left( 2k^2 + 3\lambda \right) \right. \\ \left. + \cosh\left( 2kx \right) + 8k^4 t^3 \left( 154k^2 - 9\lambda \right) \left( 2k^2 + 3\lambda \right) \right. \\ \left. + \cosh\left( 2kx \right) + 6t \left( 2k^2 + 3\lambda \right) \cosh\left( 4kx \right) \right\}
$$

<span id="page-5-0"></span>
$$
-8k^{4}t^{3}(10k^{2} - 9\lambda)(2k^{2} + 3\lambda)\cosh(4kx) + 2k^{2}t
$$
  
\n
$$
\cdot \cosh(6kx) + 3t\lambda \cosh(6kx) - 4022k^{5}t^{2}
$$
  
\n
$$
\cdot \sinh(2kx) + 48k^{11}t^{4} \sinh(2kx) - 546k^{3}t^{2}\lambda
$$
  
\n
$$
\cdot \sinh(2kx) + 216k^{9}t^{4}\lambda \sinh(2kx) + \frac{45}{2}kt^{2}\lambda^{2}
$$
  
\n
$$
\cdot \sinh(2kx) + 324k^{7}t^{4}\lambda^{2} \sinh(2kx) + 162k^{5}t^{4}\lambda^{3}
$$
  
\n
$$
\cdot \sinh(2kx) + 584k^{5}t^{2} \sinh(4kx) - 264k^{3}t^{2}\lambda
$$
  
\n
$$
\cdot \sinh(4kx) + 18kt^{2}\lambda^{2} \sinh(4kx) + 2k^{5}t^{2}
$$
  
\n
$$
\cdot \sinh(6kx) + 6k^{3}t^{2}\lambda \sinh(6kx) + \frac{9}{2}kt^{2}\lambda^{2}
$$
  
\n
$$
\cdot \sinh(6kx) - t(-3k^{2}\lambda \operatorname{sech}^{2}(kx) - 15k^{4}
$$
  
\n
$$
\cdot \operatorname{sech}^{2}(kx) \tanh^{2}(kx) + 3k^{2} \operatorname{sech}^{2}(kx) - 15k^{4}
$$
  
\n
$$
\cdot \left(\frac{1}{2}(4k^{2} + \lambda) - 2k^{2} \tanh^{2}(kx)\right)
$$
  
\n
$$
-3k^{2}(2k^{2} \operatorname{sech}^{4}(kx) - 4k^{2} \operatorname{sech}^{2}(kx) \tanh^{2}(kx))
$$
  
\n
$$
+ \frac{1}{2}k(-2k^{3} \operatorname{sech}^{4}(kx) - 4k^{2} \operatorname{sech}^{2}(kx) \tanh^{2}(kx))
$$
  
\n+ 4k^{3} \operatorname{sech}^{2}(kx) \tanh

$$
v_{2}(x,t) = \left\{ \frac{1}{8}k^{4}t^{2}sech^{2}(kx)\left(8(2k^{2}-3\lambda)^{2}-90k^{6}t\right.\right.\n\cdot sech^{8}(kx)\left(t(2k^{2}+3\lambda)^{2}+64k\tanh(kx)\right)+3k^{4}\right.\n\cdot sech^{6}(kx)\n\cdot\left(3(-736+t^{2}(10k^{2}-3\lambda)(2k^{2}+3\lambda)^{2})\right)\n+64kt(50k^{2}-9\lambda)\tanh(kx)+4\sech^{2}(kx)\n\cdot(-3(212k^{4}-84k^{2}\lambda+9\lambda^{2})\n+64k^{5}t(2k^{2}-3\lambda)\tanh(kx)+2k^{2}\sech^{4}(kx)\n\cdot(-468\lambda\n+3k^{2}(1480-t^{2}(2k^{2}-3\lambda)(2k^{2}+3\lambda)^{2})\n-4kt(580k^{4}-276k^{2}\lambda+9\lambda^{2})\tanh(kx))\Big),\right\}
$$

the NIM yields the solutions  $u(x, t)$ ,  $v(x, t)$  as follows:

$$
u(x,t) = u_0(x,t) + u_1(x,t) + u_2(x,t) + \cdots,
$$
\n
$$
v(x,t) = v_0(x,t) + v_1(x,t) + v_2(x,t) + \cdots.
$$
\n
$$
u(x,t) = \left\{ -\frac{1}{64}k^2 \operatorname{sech}^8(kx) \left( 20k^2t - 2752k^8t^3 + 30t\lambda - 4416k^6t^3\lambda - 432k^4t^3\lambda^2 + 15t \left( 2k^2 + 3\lambda \right) \cosh(2kx) \right. \\ + 8k^4t^3 \left( 154k^2 - 9\lambda \right) \left( 2k^2 + 3\lambda \right) \cosh(2kx) + 6t \left( 2k^2 + 3\lambda \right) \cosh(4kx) - 8k^4t^3 \left( 10k^2 - 9\lambda \right) \left( 2k^2 + 3\lambda \right) \cosh(4kx) \right. \\ + 2k^2t \cosh(6kx) + 3t\lambda \cosh(6kx) - 4022k^5t^2 \sinh(2kx) + 48k^{11}t^4 \sinh(2kx) - 546k^3t^2\lambda \sinh(2kx) + 216k^9t^4\lambda \qquad (35)
$$
\n
$$
\cdot \sinh(2kx) + \frac{45}{2}kt^2\lambda^2 \sinh(2kx) + 324k^7t^3\lambda^2 \sinh(2kx) + 162k^5t^4\lambda^3 \sinh(2kx) + 584k^5t^2 \sinh(4kx) - 264k^3t^2\lambda \qquad (35)
$$
\n
$$
\cdot \sinh(4kx) + 18kt^2\lambda^2 \sinh(4kx) + 2k^5t^2 \sinh(6kx) + 6k^3t^2\lambda \sinh(6kx) + \frac{9}{2}kt^2\lambda^2 \sinh(6kx) + k \tanh(kx),
$$
\n
$$
v(x,t) = \left\{ \frac{1}{8} \left( 4\lambda + k^2 \operatorname{sech}^2(kx) \left( 8 \left( 2 + k^2t^2 \left( 2k^2 - 3\lambda \right)^2
$$

<span id="page-6-1"></span>*Problem 5.* Consider the coupled Hirota Satsuma KDV equation given by [\(1\)](#page-1-0) together with following initial conditions  $[35]$ .

$$
u(x, 0) = \frac{1}{3} (\beta - 2k^{2}) + 2k^{2} \tanh^{2}(kx),
$$
  

$$
v(x, 0) = \frac{-4k^{2}F_{0} (\beta + k^{2})}{3F_{2}^{2}} + \frac{4k^{2} (\beta + k^{2})}{3F_{2}} \tanh(kx),
$$
 (37)

$$
w(x, 0) = F_0 + F_2 \tanh(kx).
$$

*Zeroth Order Solutions*

$$
u_0(x,t) = \frac{1}{3} (\beta - 2k^2) + 2k^2 \tanh^2(kx),
$$
 (38)

$$
v_0(x,t) = \frac{-4k^2 F_0(\beta + k^2)}{3F_2^2}
$$
\n(39)

$$
+\frac{4k^2(\beta + k^2)}{3F_2}\tanh(kx),
$$
  

$$
w_0(x,t) = F_0 + F_2 \tanh(kx).
$$
 (40)

<span id="page-6-0"></span>*First Order Solutions*

$$
u_1(x,t) = \left\{ t \left( 3k \operatorname{sech}^2(kx) F_2 \left( -\frac{4k^2 (k^2 + \beta) F_0}{3F_2} + \frac{4k^2 (k^2 + \beta) \tanh(kx)}{3F_2} \right) + \frac{4k^3 (k^2 + \beta) \operatorname{sech}^2(kx) (F_0 + F_2 \tanh(kx))}{F_2} - 12k^3 \operatorname{sech}^2(kx) \tanh(kx) \left( \frac{1}{3} \left( -2k^2 + \beta \right) + 2k^2 \tanh^2(kx) \right) + k^2 \left( -16k^3 \operatorname{sech}^4(kx) \tanh(kx) + 8k^3 \operatorname{sech}^2(kx) \tanh^3(kx) \right) \right), \right\}
$$
(41)

 $\begin{array}{c} \hline \end{array}$ 

$$
v_{1}(x,t) = \left\{ t \left( \frac{4k^{3} (k^{2} + \beta) \operatorname{sech}^{2}(kx) (\frac{1}{3} (-2k^{2} + \beta) + 2k^{2} \tanh^{2}(kx))}{F_{2}} - \frac{4k^{2} (k^{2} + \beta) (-2k^{3} \operatorname{sech}^{4}(kx))}{3F_{2}} + \frac{4k^{3} \operatorname{sech}^{2}(kx) \tanh^{2}(kx))}{3F_{2}} \right\}
$$
\n
$$
+ \frac{4k^{3} \operatorname{sech}^{2}(kx) \tanh^{2}(kx))}{3F_{2}} \right\}
$$
\n
$$
w_{1}(x,t) = t \left( 3k \operatorname{sech}^{2}(kx) F_{2} \left( \frac{1}{3} (-2k^{2} + \beta) + 2k^{2} \tanh^{2}(kx) \right) - F_{2} \left( -2k^{3} \operatorname{sech}^{4}(kx) + 4k^{3} \operatorname{sech}^{2}(kx) \tanh^{2}(kx) \right) \right). \tag{43}
$$

<span id="page-7-0"></span> $\Gamma$ 

*Second Order Solutions*

$$
u_{2}(x,t) = \left\{-2k^{5} \text{sech}^{6}(kx)\left(-3k^{2} \beta + 2k^{2} \beta \cosh(2kx) - kt^{2} \beta \cosh(4kx) - 4t \sinh(2kx) + \frac{4}{3}k^{2} 5t^{3} \beta^{2} \sinh(2kx) \right.\right.\\ \left. + \frac{4}{3}t^{3} \beta^{3} \sinh(2kx) + t \sinh(4kx)\right) - t\left(3k \text{ sech}^{2}(kx) F_{2}\left(-\frac{4k^{2}(k^{2} + \beta) F_{0}}{3F_{2}^{2}} + \frac{4k^{2}(k^{2} + \beta) \tanh(kx)}{3F_{2}}\right)\right.\right.\\ \left. + \frac{4k^{3}(k^{2} + \beta) \text{ sech}^{2}(kx) (F_{0} + F_{2} \tanh(kx))}{F_{2}} - 12k^{3} \text{ sech}^{2}(kx) \tanh(kx) \left(\frac{1}{3}(-2k^{2} + \beta) + 2k^{2} \tanh^{2}(kx)\right)\right.\right\}
$$
\n
$$
+ k^{2}(-16k^{3} \text{sech}^{4}(kx) \tanh(kx) + 8k^{3} \text{sech}^{4}(kx) \tanh^{3}(kx))\Big),\Big\}
$$
\n
$$
v_{2}(x,t) = \left\{-\frac{1}{6F_{2}}k^{3} \beta(k^{2} + \beta) \text{ sech}^{6}(kx) (-3t - 32k^{4}t^{3} \beta - 4t \cosh(2kx) + 32k^{4}t^{3} \beta \cosh(2kx) - t \cosh(4kx)\right.\right.\\ \left. + kt^{2} \beta \sinh(4kx)\right) - t\left(\frac{4k^{3}(k^{2} + \beta) \text{ sech}^{3}(kx) ((1/3)(-2k^{2} + \beta) + 2k^{2} \tanh^{2}(kx))}{F_{2}}\right) + 2kt^{2} \beta \sinh(2kx),\Big\}
$$
\n
$$
- \frac{4k^{2}(k^{2} + \beta)(-2k^{3} \text{sech}^{4}(kx) + 4k^{3} \text{sech}^{2}(kx) \tanh^{2}(kx))}{3F_{2}}\
$$

The NIM yields the solutions  $u(x, t)$ ,  $v(x, t)$ ,  $w(x, t)$  as follows:

$$
u(x,t) = u_0(x,t) + u_1(x,t) + u_2(x,t),
$$
  
\n
$$
v(x,t) = v_0(x,t) + v_1(x,t) + v_2(x,t),
$$
  
\n
$$
w(x,t) = w_0(x,t) + w_1(x,t) + w_2(x,t).
$$
\n(47)

$$
u(x,t) = \left\{\frac{1}{3} \left(-2k^2 + \beta\right) - 2k^5 \text{sech}^6(kx) \left(-3kt^2\beta\right) + 2kt^2\beta \cosh(2kx) - kt^2\beta \cosh(4kx) - 4t \sinh(2kx) + \frac{4}{3}k^2t^3\beta^2 \sinh(2kx)\right\}
$$

$$
+\frac{4}{3}t^3\beta^3\sinh(2kx) + t\sinh(4kx)\bigg) + 2k^2
$$
  
 
$$
\cdot\tanh^2(kx)\bigg),\bigg\}
$$
 (48)

$$
v(x,t) = \left\{ -\frac{4k^2(k^2 + \beta)F_0}{3F_2^2} - \frac{1}{6F_2}k^3\beta(k^2 + \beta) \right\}
$$
  
\n
$$
\cdot \operatorname{sech}^6(kx) \left( -3t - 32k^4t^3\beta - 4t \cosh(2kx) \right)
$$
  
\n
$$
+ 32k^4t^3\beta \cosh(2kx) - t \cosh(4kx) \qquad (49)
$$
  
\n
$$
+ 2kt^2\beta \sinh(2kx) + kt^2\beta \sinh(4kx) \right)
$$
  
\n
$$
+ \frac{4k^2(k^2 + \beta) \tanh(kx)}{3F_2}, \Big\}
$$
  
\n
$$
w(x,t) = \left\{ F_0 - \frac{1}{8}k\beta \operatorname{sech}^6(kx) \left( -3t - 32k^4t^3\beta \right) \right\}
$$
  
\n
$$
- 4t \cosh(2kx) + 32k^4t^3\beta \cosh(2kx) \right\}
$$
  
\n
$$
- t \cosh(4kx) + 2kt^2\beta \sinh(2kx) \qquad (50)
$$
  
\n
$$
+ kt^2\beta \sinh(4kx) \Big) F_2 + F_2 \tanh(kx), \Big\}
$$

*Problem 6.* Consider the coupled modifed KDV equation given by [\(2\)](#page-1-1) together with following initial condition [\[35](#page-17-10)].

$$
u(x, 0) = \frac{b_1}{2k} + k \tanh(kx),
$$
  
\n
$$
v(x, 0) = \frac{\lambda}{2} \left( 1 + \frac{k}{b_1} \right) + b_1 \tanh(kx).
$$
\n(51)

*Zeroth Order Solutions*

$$
u_0(x,t) = \frac{b_1}{2k} + k \tanh(kx),
$$
 (52)

$$
v_0(x,t) = \frac{\lambda}{2} \left( 1 + \frac{k}{b_1} \right) + b_1 \tanh (kx).
$$
 (53)

*First Order Solutions*

$$
u_1(x,t) = \left\{ t \left( -3k^2 \lambda \operatorname{sech}^2(kx) - 3k^2 \operatorname{sech}^2(kx) b_1 \right.\n\left.\begin{aligned}\n\cdot \tanh(kx) + 3k \operatorname{sech}^2(kx) b_1 \left( \frac{b_1}{2k} + k \tanh(kx) \right) \\
- 3k^2 \operatorname{sech}^2(kx) \left( \frac{b_1}{2k} + k \tanh(kx) \right)^2 + 3k^2\n\end{aligned}\right.\n\left.\begin{aligned}\n\cdot \operatorname{sech}^2(kx) \left( \frac{1}{2}\lambda \left( 1 + \frac{k}{b_1} \right) + b_1 \tanh(kx) \right) + \frac{1}{2} \\
\cdot k \left( -2k^3 \operatorname{sech}^4(kx) \right. \\
\left. + 4k^3 \operatorname{sech}^2(kx) \tanh^2(kx) \right) \right),\n\end{aligned}\right\}
$$
\n
$$
v_1(x,t) = \left\{ t \left( 3k\lambda \operatorname{sech}^2(kx) b_1 - 3k^3 \operatorname{sech}^4(kx) b_1 \right.\n+ 3k \operatorname{sech}^2(kx) b_1 \left( \frac{b_1}{2k} + k \tanh(kx) \right)^2 - 3k\n\cdot \operatorname{sech}^2(kx) b_1 \left( \frac{1}{2}\lambda \left( 1 + \frac{k}{b_1} \right) + b_1 \tanh(kx) \right)\n\right.\n\left.\begin{aligned}\n- b_1 \left( -2k^3 \operatorname{sech}^4(kx) \right. \\
\left. + 4k^3 \operatorname{sech}^2(kx) \tanh^2(kx) \right) \end{aligned}\right),\n\right\}
$$

<span id="page-8-0"></span>*Second Order Problem*

$$
u_{2}(x,t) = \left\{ \frac{1}{16b_{1}^{2}k}t^{2}\mathrm{sech}^{2}(kx)\left(12b_{1}^{2}k^{2}\left(b_{1}\left(4k^{4}+6\lambda k^{2}\right)-3b_{1}^{3}-6\lambda k^{3}\right)-k^{3}t\left(-2b_{1}\left(2k^{4}+3\lambda k^{2}\right)+3b_{1}^{3}+6\lambda k^{3}\right)^{2}\right.\right\}
$$
  
\n
$$
\cdot \mathrm{sech}^{4}(kx) - 4b_{1}k\left(b_{1}\left(4k^{4}+6\lambda k^{2}\right)-3b_{1}^{3}-6\lambda k^{3}\right)\tanh(kx)\mathrm{sech}^{2}(kx)\left(b_{1}t\left(-3b_{1}^{2}+4k^{4}-6\lambda k^{2}\right)+3k^{3}\left(2\lambda t+1\right)\right)\right.
$$
  
\n
$$
+12b_{1}^{2}k^{2}\left(-2b_{1}\left(2k^{4}+3\lambda k^{2}\right)+3b_{1}^{3}+6\lambda k^{3}\right)\mathrm{sech}^{2}(kx)+2\left(9b_{1}^{3}\lambda k^{3}-9b_{1}^{4}\left(\lambda-2\right)k^{2}-12b_{1}\lambda k^{5}\left(k^{2}-3\left(\lambda+1\right)\right)\right)
$$
  
\n
$$
+2b_{1}^{2}k^{4}\left(2k^{2}+3\lambda\right)\left(4k^{2}-3\left(\lambda+2\right)\right)-9b_{1}^{6}-18\lambda^{2}k^{6}\right)\tanh(kx)\right),
$$
  
\n
$$
v_{2}(x,t) = \left(\left\{\frac{1}{128k^{2}b_{1}^{2}}t^{2}\mathrm{sech}(kx)^{3}\right.
$$
  
\n
$$
\cdot \left(24k^{3}t\mathrm{sech}(kx)^{3}b_{1}\left(14k^{3}\lambda+2\left(6k^{4}-7k^{2}\lambda\right)b_{1}-9b_{1}^{3}\right)\left(-6k^{3}\lambda+\left(4k^{4}+6k^{2}\lambda\right)b_{1}-3b_{1}^{3}\right)\right)
$$
 (56)

$$
-8\sinh (kx) b_1 \left(-6k^3\lambda + \left(-4k^4 + 6k^2\lambda\right)b_1 + 3b_1^3\right)^2
$$
  
\n
$$
-64k^3 \operatorname{sech} (kx) b_1 \left(-36k^6t\lambda^2 + b_1 \left(72k^5t\lambda^2 + b_1 \left(16k^8t - 9k^2\lambda - 36k^4t\lambda^2 + 9k\lambda b_1 - 24k^4tb_1^2 + 9tb_1^4\right)\right)\right)
$$
  
\n
$$
+3t^2 \operatorname{sech} (kx)^3 \left(6k^3\lambda + \left(4k^4 - 6k^2\lambda\right)b_1 - 3b_1^3\right) \left(6k^4\lambda - 2\left(2k^5 + 3k^3\lambda\right)b_1 + 3kb_1^3\right)^2 \tanh (kx)
$$
  
\n
$$
+192k^3\lambda \operatorname{sech} (kx) \left(k - b_1\right) b_1^2 \left(6k^3\left(2 + t\lambda\right) + tb_1 \left(4k^4 - 6k^2\lambda - 3b_1^2\right)\right) \tanh (kx)\right),
$$
  
\n(57)

NIM yields the solutions  $u(x, t)$ ,  $v(x, t)$  as follows:

$$
u(x,t) = u_0(x,t) + u_1(x,t) + u_2(x,t) + \cdots,
$$
  
\n
$$
v(x,t) = v_0(x,t) + v_1(x,t) + v_2(x,t) + \cdots.
$$
  
\n
$$
u(x,t) = \left\{ t \left( 3k^2 \operatorname{sech}^2(kx) \left( \frac{1}{2}\lambda \left( \frac{k}{b_1} + 1 \right) + b_1 \tanh(kx) \right) - 3k^2 \operatorname{sech}^2(kx) \left( \frac{b_1}{2k} + k \tanh(kx) \right)^2 - 3b_1 k^2 \tanh(kx) \right\}
$$
  
\n
$$
\cdot \operatorname{sech}^2(kx) + 3b_1 k \operatorname{sech}^2(kx) \left( \frac{b_1}{2k} + k \tanh(kx) \right) + \frac{1}{2}k \left( 4k^3 \tanh^2(kx) \operatorname{sech}^2(kx) - 2k^3 \operatorname{sech}^4(kx) \right) - 3k^2 \lambda
$$
  
\n
$$
\cdot \operatorname{sech}^2(kx) \right) + \frac{1}{16b_1^2 k} t^2 \operatorname{sech}^2(kx) \left( 12b_1^2 k^2 \left( b_1 \left( 4k^4 + 6\lambda k^2 \right) - 3b_1^3 - 6\lambda k^3 \right)
$$
  
\n
$$
- k^3 t \left( -2b_1 \left( 2k^4 + 3\lambda k^2 \right) + 3b_1^3 + 6\lambda k^3 \right)^2 \operatorname{sech}^4(kx) - 4b_1 k \left( b_1 \left( 4k^4 + 6\lambda k^2 \right) - 3b_1^3 - 6\lambda k^3 \right) \tanh(kx) \operatorname{sech}^2(kx)
$$
  
\n
$$
+ 2 \left( 9b_1^3 \lambda k^3 - 9b_1^4 ( \lambda - 2) k^2 - 12b_1 \lambda k^5 \left( k^2 - 3(\lambda + 1) \right) + 2b_1^2 k^4 \left( 2k^2 + 3\lambda \right) \left( 4k^2 - 3(\lambda + 2) \right) - 9b_1^6 - 18\lambda^2 k^6 \right)
$$
  
\n

# **4. Results and Discussion**

NIM formulation is tested upon the nonlinear Hirota Satsuma coupled KDV and modifed coupled KDV equations. We have used Mathematica 7 for most of our computational

<span id="page-9-0"></span>work. [Table 1](#page-10-0) shows the comparison of 2nd order NIM and HAM solution for  $u(x, t)$ ,  $v(x, t)$ , and  $w(x, t)$  components of Hirata Satsuma coupled KDV equation with initial condition given by [\(12\),](#page-2-0) while [Table 2](#page-11-0) shows the absolute errors of NIM at  $F_0 = 1$ ,  $F_2 = 1$ ,  $k = 0.1$ ,  $\beta = 1$ , and  $t = 1$ .

<span id="page-10-0"></span>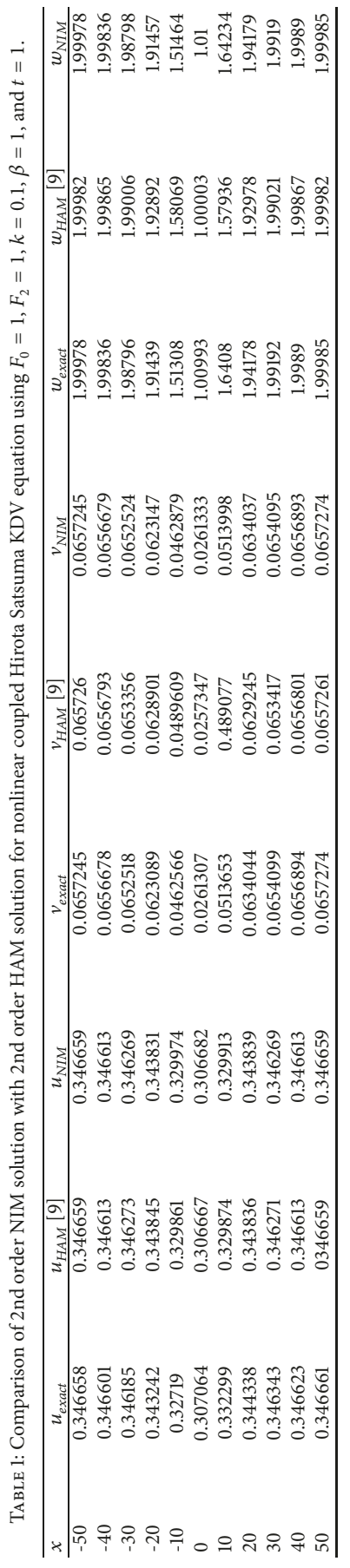

| $\mathcal{X}$  | $u_{NIM}$                | $v_{NIM}$              | $\omega_{\rm NIM}$       |
|----------------|--------------------------|------------------------|--------------------------|
| 50             | $1.55045\times10^{-6}$   | $1.02035\times10^{-8}$ | $2.55355 \times 10^{-7}$ |
| 40             | $1.14454\times10^{-5}$   | $7.60484\times10^{-8}$ | $1.91571\times10^{-6}$   |
| 30             | $8.39765\times10^{-5}$   | $5.96212\times10^{-7}$ | $1.56830\times10^{-5}$   |
| 20             | $5.88572\times10^{-4}$   | $5.77582\times10^{-6}$ | $1.81550\times10^{-4}$   |
| 10             | $2.78424\times10^{-3}$   | $3.12612\times10^{-5}$ | $1.55799\times10^{-3}$   |
| $\overline{0}$ | $3.81828\times10^{-4}$   | $2.65163\times10^{-6}$ | $6.62908\times10^{-5}$   |
| $-10$          | $2.38551\times10^{-3}$   | $3.45628\times10^{-5}$ | $1.54605\times10^{-3}$   |
| $-20$          | $4.98990\times10^{-4}$   | $6.68171\times10^{-7}$ | $1.22730\times10^{-5}$   |
| $-30$          | $7.38904\times10^{-5}$   | $4.38566\times10^{-7}$ | $1.03679\times10^{-5}$   |
| $-40$          | $1.01336 \times 10^{-5}$ | $6.69141\times10^{-8}$ | $1.66176\times10^{-6}$   |
| $-50$          | $1.37393\times10^{-6}$   | $9.19754\times10^{-9}$ | $2.29735\times10^{-7}$   |

<span id="page-11-0"></span>TABLE 2: Absolute errors of 2nd order NIM solution for Hirota Satsuma KDV equation using  $F_0 = 1$ ,  $F_2 = 1$ ,  $k = 0.1$ ,  $\beta = 1$ , and  $t = 1$ .

<span id="page-11-1"></span>TABLE 3: Comparison of 2nd order NIM solution with 2nd order HAM solution for  $u(x, t)$  part of nonlinear coupled modified KDV equation at  $k = 0.1 \lambda = 1, t = 0.5$ .

| X            | $u_{exact}$   | $u_{HAM}$ [9] | $u_{NIM}$    |                                                        |
|--------------|---------------|---------------|--------------|--------------------------------------------------------|
| $-50$        | $-0.0999922$  | $-0.0999895$  | $-0.0999922$ | $u_{\text{Absolute errors}}$<br>$5.01465\times10^{-9}$ |
| $-40$        | $-0.0999423$  | $-0.0999228$  | $-0.0999423$ | $3.68284\times10^{-8}$                                 |
| $-30$        | $-0.0995746$  | $-0.0994310$  | $-0.0995744$ | $2.59984\times10^{-7}$                                 |
| $-20$        | $-0.0968991$  | $-0.0958693$  | $-0.0968978$ | $1.31416\times10^{-6}$                                 |
| $-10$        | $-0.0791524$  | $-0.0729886$  | $-0.0791603$ | $7.82324\times10^{-6}$                                 |
| $\mathbf{0}$ | $-0.00753569$ | $-0.0075500$  | $-0.0075491$ | $1.34504\times10^{-5}$                                 |
| 10           | 0.0728019     | 0.0793302     | 0.0728181    | $1.61449\times10^{-5}$                                 |
| 20           | 0.098286      | 0.0969362     | 0.0958309    | $2.28210\times10^{-6}$                                 |
| 30           | 0.0994251     | 0.0995800     | 0.0994254    | $2.97728\times10^{-7}$                                 |
| 40           | 0.099922      | 00999431      | 0.099922     | $4.00387\times10^{-8}$                                 |
| 50           | 0.0999894     | 0.0999923     | 0.0999894    | $5.41386\times10^{-9}$                                 |

<span id="page-11-2"></span>TABLE 4: Comparison of 2nd order NIM solution with 2nd order HAM solution for  $v(x, t)$  of nonlinear coupled modified KDV equation at  $k = 0.1 \lambda = 1, t = 0.5.$ 

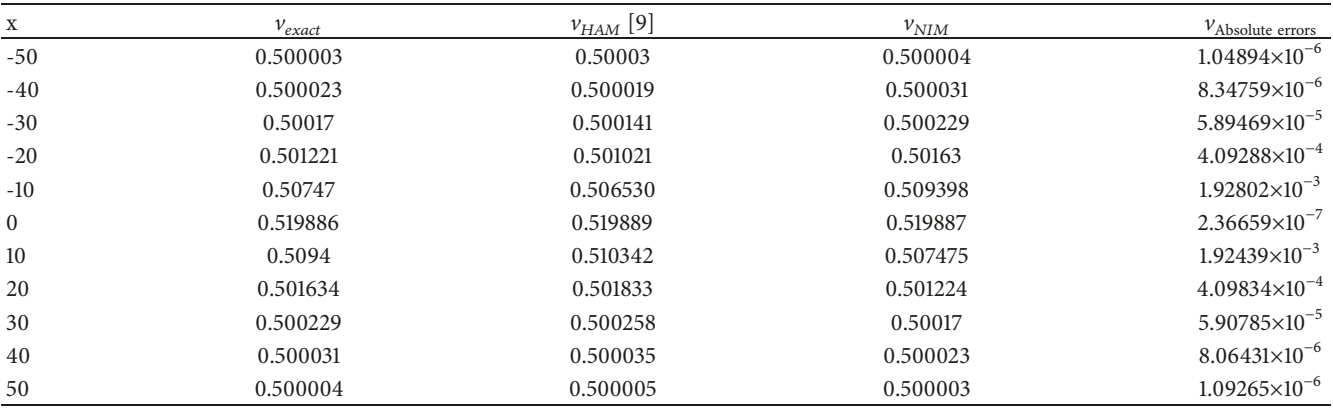

[Table 5](#page-12-0) shows the comparison of 2nd order NIM and HAM solution for  $u(x, t)$ ,  $v(x, t)$ , and  $w(x, t)$  components of Hirata Satsuma coupled KDV equation with initial condition [\(37\),](#page-6-0) while [Table 6](#page-12-1) shows the absolute errors of NIM at  $F_0 = 1$ ,  $F_2 = 1$ ,  $k = 0.1$ ,  $t = 2$ , and  $\beta = 1$ .

Tables [3](#page-11-1) and [4](#page-11-2) show the comparison of 2nd order NIM solution with HAM solution for  $u(x, t)$  and  $v(x, t)$ components of modifed coupled KDV equation with initial condition [\(27\)](#page-5-0) at  $k = 0.1$   $\lambda = 1$  and  $t = 0.5$ . [Table 7](#page-12-2) shows the comparison of 2nd order NIM with exact solution for  $u(x, t)$ and  $v(x, t)$  of coupled modified KDV equation with initial condition [\(51\)](#page-8-0) at  $k = 0.1$ ,  $b_1 = 0.1$ ,  $\lambda = 0.1$ , and  $t = 0.5$ .

Figures [1,](#page-13-0) [3,](#page-13-1) and [5](#page-13-2) show the 3D plots of 2nd order NIM solution, respectively, for  $u(x, t)$ ,  $v(x, t)$ , and  $w(x, t)$  parts of Hirata Satsuma coupled KDV equation with initial condition [\(12\)](#page-2-0) at  $F_0 = 1, F_2 = 1, k = 0.1, \beta = 1$ , and  $t = 1$ ., while Figures

<span id="page-12-0"></span>TABLE 5: Comparison of 2nd order NIM solution with the exact solution for  $u(x, t)$ ,  $v(x, t)$ , and  $w(x, t)$  of nonlinear coupled Hirota Satsuma KDV equation using  $F_0 = 1$ ,  $F_2 = 1$ ,  $k = 0.1$ ,  $\beta = 1$ , and  $t = 2$ .

| X            | $u_{exact}$ | $u_{NIM}$ | $v_{exact}$        | $v_{NIM}$                 | $w_{exact}$ | $w_{NIM}$ |
|--------------|-------------|-----------|--------------------|---------------------------|-------------|-----------|
| $-50$        | 0.346661    | 0.346662  | $-0.0269315$       | $-0.0269315$              | 0.00013     | 0.00013   |
| $-40$        | 0.346627    | 0.346629  | $-0.0269199$       | $-0.0269200$              | 0.00100     | 0.00099   |
| $-30$        | 0.346373    | 0.346391  | $-0.0268341$       | $-0.0268349$              | 0.00736     | 0.00731   |
| $-20$        | 0.344595    | 0.344710  | $-0.0262170$       | $-0.0262220$              | 0.05319     | 0.05319   |
| $-10$        | 0.335486    | 0.335776  | $-0.0224089$       | $-0.0224203$              | 0.33596     | 0.33596   |
| $\mathbf{0}$ | 0.327446    | 0.326635  | $-0.0108087$       | $-0.0107733$              | 1.19738     | 1.20000   |
| 10           | 0.340566    | 0.340779  | $-0.0022401$       | $-0.0022525$              | 1.83365     | 1.83273   |
| 20           | 0.345708    | 0.345795  | $-0.0003266$       | $-0.0003308$              | 1.97574     | 1.97543   |
| 30           | 0.346534    | 0.346548  | $-0.0000447$       | $-0.0000453$              | 1.99668     | 1.99664   |
| 40           | 0.346649    | 0.346651  | $-6.05507x10^{-6}$ | $-6.14233x10^{-6}$        | 1.99955     | 1.99954   |
| 50           | 0.346664    | 0.346664  | $-8.19623x10^{-7}$ | $-8.19623 \times 10^{-7}$ | 1.99994     | 1.99994   |

<span id="page-12-1"></span>TABLE 6: Absolute errors of 2nd order NIM solution of Hirota Satsuma KDV equation using  $F_0 = 1$ ,  $F_2 = 1$ ,  $k = 0.1$ ,  $t = 2$ , and  $\beta = 1$ .

| $\mathcal{X}$  | $u_{NIM}$              | $v_{NIM}$              | $w_{NIM}$              |
|----------------|------------------------|------------------------|------------------------|
| 50             | $3.27577\times10^{-7}$ | $1.44533\times10^{-8}$ | $1.07327\times10^{-6}$ |
| 40             | $2.4149\times10^{-6}$  | $1.06534\times10^{-7}$ | $7.91091\times10^{-6}$ |
| 30             | $1.75413\times10^{-5}$ | $7.72958\times10^{-7}$ | $5.73978\times10^{-5}$ |
| 20             | $1.14092\times10^{-4}$ | $4.98263\times10^{-6}$ | $3.69997\times10^{-4}$ |
| 10             | $2.90545\times10^{-4}$ | $1.12311\times10^{-5}$ | $8.33992\times10^{-4}$ |
| $\overline{0}$ | $8.1114\times10^{-4}$  | $3.53457\times10^{-5}$ | $2.62468\times10^{-3}$ |
| $-10$          | $2.14213\times10^{-4}$ | $1.24574\times10^{-5}$ | $9.25057\times10^{-4}$ |
| $-20$          | $8.72541\times10^{-5}$ | $4.2114\times10^{-6}$  | $3.12728\times10^{-4}$ |
| $-30$          | $1.33693\times10^{-5}$ | $6.35469\times10^{-7}$ | $4.71883\times10^{-5}$ |
| $-40$          | $1.83949\times10^{-6}$ | $8.72611\times10^{-8}$ | $6.47979\times10^{-6}$ |
| $-50$          | $2.49504\times10^{-7}$ | $1.18327\times10^{-8}$ | $8.78668\times10^{-7}$ |

<span id="page-12-2"></span>Table 7: Comparison of 2nd order NIM solution with the exact solution for nonlinear coupled Hirota Satsuma MKDV equations with initial conditions [\(59\)](#page-9-0) using  $k = 0.1$ ,  $b_1 = 0.1$ ,  $\lambda = 0.1$ , and  $t = 0.5$ .

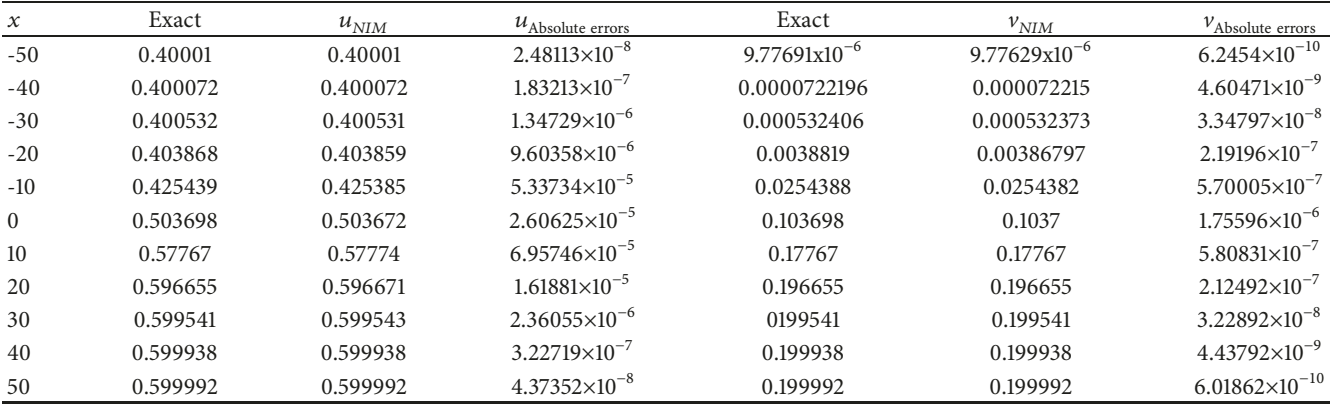

[11,](#page-14-0) [13,](#page-15-0) and [15](#page-15-1) show the 3D plots of approximate solution by NIM with initial condition [\(37\)](#page-6-0) at  $F_0 = 1, F_2 = 1, k = 0.1$ ,  $\beta = 1$ , and  $t = 2$ . Figures [2,](#page-13-3) [4,](#page-13-4) and [6](#page-13-5) show the comparison of 2D plots of 2nd order NIM solution with exact solution for  $u(x, t)$ ,  $v(x, t)$ , and  $w(x, t)$  parts of nonlinear Hirota Satsuma coupled KDV equation with initial condition given by [\(12\)](#page-2-0) at  $F_0 = 1, F_2 = 1, k = 0.1, \beta = 1, \text{ and } t = 1, \text{ while Figures}$ [12,](#page-14-1) [14,](#page-15-2) and [16](#page-15-3) show the comparison of 2D plots of 2nd order approximate solution by NIM with exact solution for  $u(x, t)$ ,  $v(x, t)$ , and  $w(x, t)$  with initial condition given by [\(37\)](#page-6-0) using  $F_0 = 1, F_2 = 1, k = 0.1, \beta = 1,$  and  $t = 2$ .

The 3D plots for modified coupled KDV equation with initial condition [\(27\)](#page-5-0) at  $k = 0.1$ ,  $\lambda = 1$  are given in Figures [7](#page-14-2) and [9,](#page-14-3) while Figures [17](#page-15-4) and [19](#page-16-10) show the 3D graphs for the same equation with initial condition [\(42\)](#page-7-0) at  $k = 0.1$ ,  $b_1 =$ 0.1, and  $\lambda = 0.1$ . Figures [8](#page-14-4) and [10](#page-14-5) show the comparison of

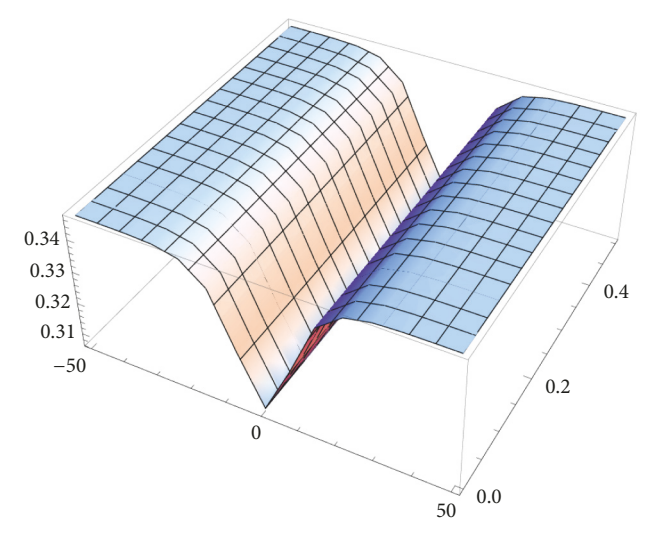

FIGURE 1: 3D graph for  $u(x, t)$  of nonlinear coupled Hirota Satsuma KDV equation by NIM at  $F_0 = 1, F_2 = 1, k = 0.1$ , and  $\beta = 1$ .

<span id="page-13-0"></span>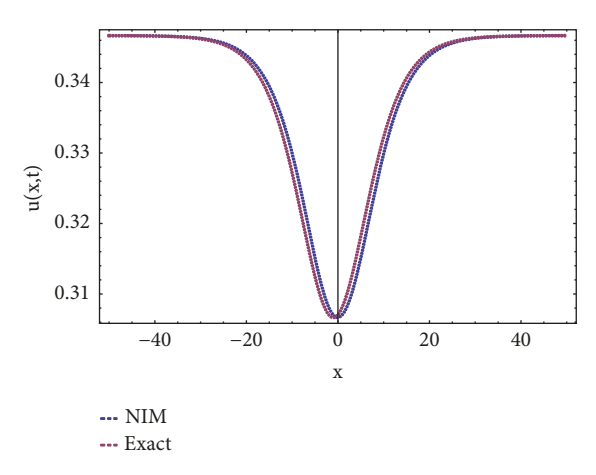

<span id="page-13-3"></span>Figure 2: Comparison of NIM solution with exact solution for  $u(x, t)$  of nonlinear coupled Hirota Satsuma KDV equation at  $F_0 =$  $1, F_2 = 1, k = 0.1, \beta = 1, \text{ and } t = 1.$ 

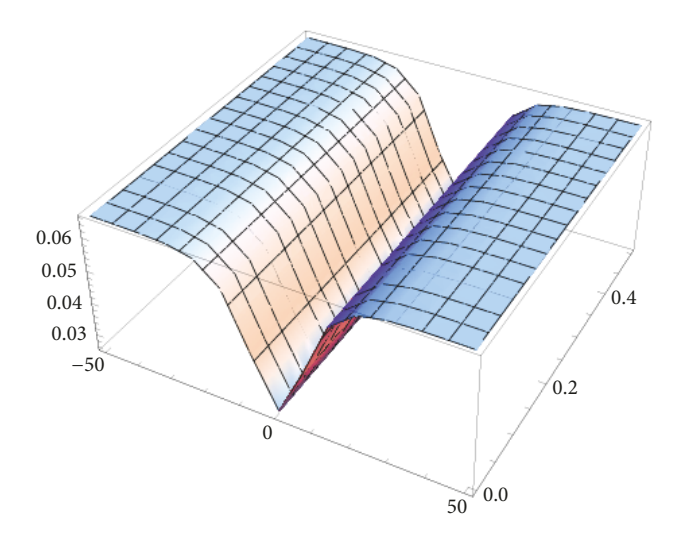

<span id="page-13-1"></span>FIGURE 3: 3D graph for  $v(x, t)$  of nonlinear coupled Hirota Satsuma KDV equation by NIM at  $F_0 = 1, F_2 = 1, k = 0.1$ , and  $\beta = 1$ .

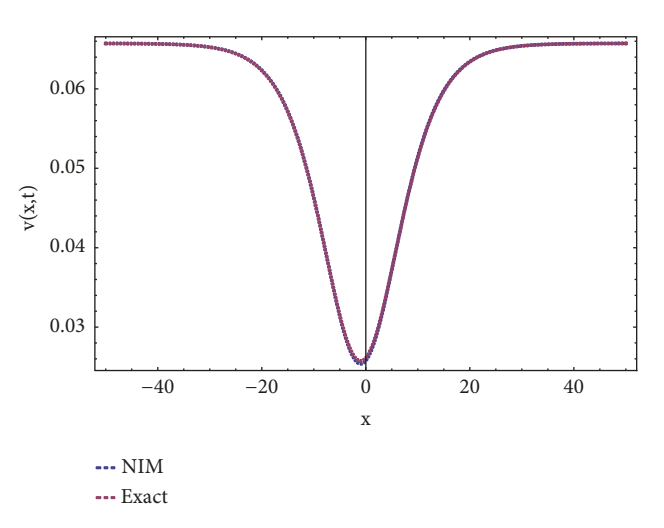

<span id="page-13-4"></span>Figure 4: Comparison of NIM solution with exact solution for  $v(x, t)$ nonlinear coupled Hirota Satsuma KDV equation at  $F_0 = 1, \;$  $F_2 = 1, k = 0.1, \beta = 1,$  and  $t = 1$ .

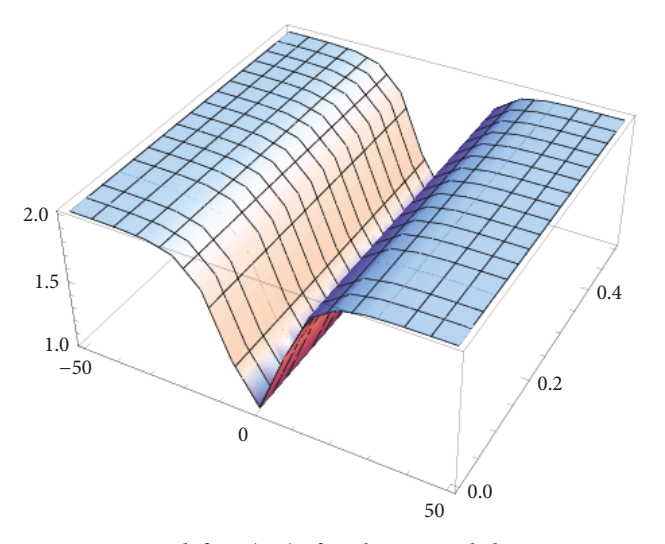

<span id="page-13-2"></span>FIGURE 5: 3D graph for  $w(x, t)$  of nonlinear coupled Hirota Satsuma KDV equation by NIM at  $F_0 = 1, F_2 = 1, k = 0.1$ , and  $\beta = 1$ .

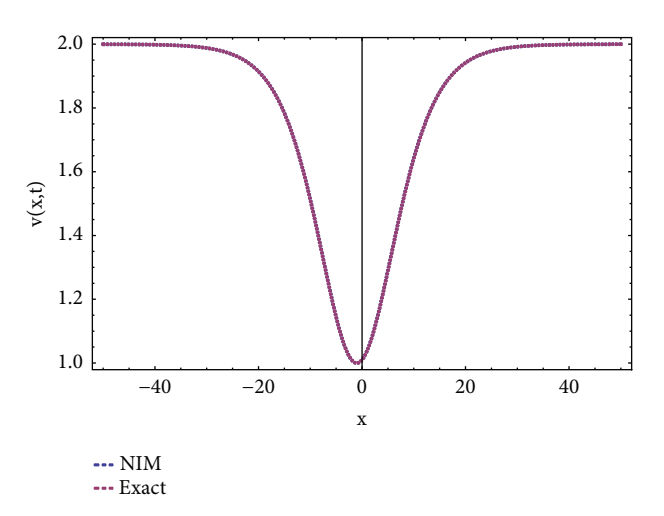

<span id="page-13-5"></span>Figure 6: Comparison of NIM solution with exact solution for  $w(x, t)$  of nonlinear coupled Hirota Satsuma KDV equation at  $F_0 =$ 1,  $F_2 = 1$ ,  $k = 0.1$ ,  $\beta = 1$ , and  $t = 1$ .

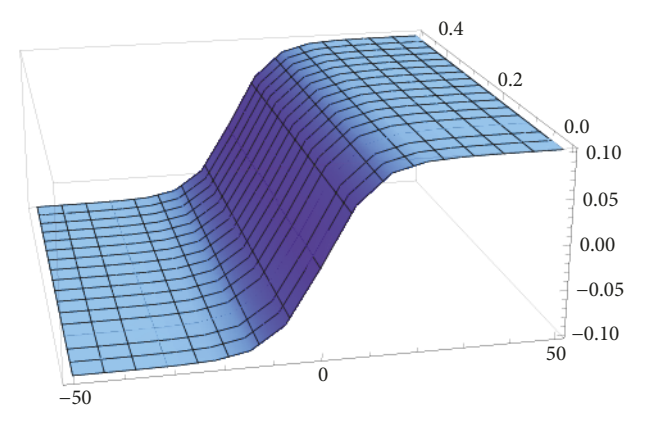

<span id="page-14-2"></span>FIGURE 7: 3D graph for  $u(x, t)$  of nonlinear coupled modified KDV equation by NIM using  $k = 0.1$  and  $\lambda = 1$ .

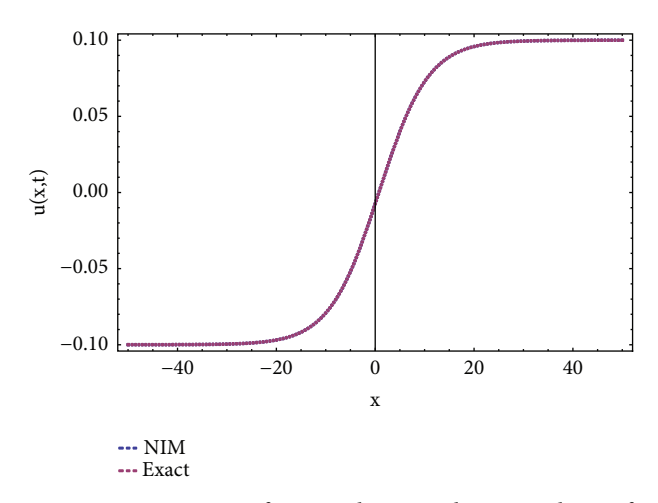

<span id="page-14-4"></span>Figure 8: Comparison of NIM solution with exact solution for  $u(x, t)$  of nonlinear coupled modified KDV equation at  $k = 0.1$ ,  $t = 0.5$ , and  $\lambda = 1$ .

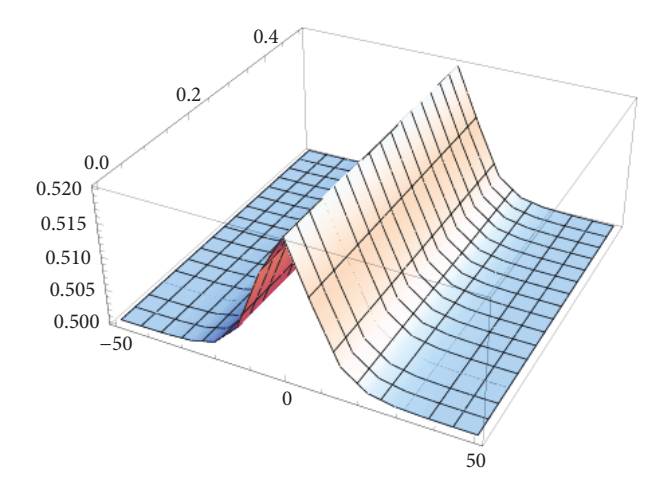

<span id="page-14-3"></span>FIGURE 9: 3D graph for  $v(x, t)$  of nonlinear coupled modified KDV equation by NIM using  $k = 0.1$  and  $\lambda = 1$ .

2D plots of 2nd order NIM solution with exact solution for  $u(x, t)$  and  $v(x, t)$  parts of modified coupled KDV equation

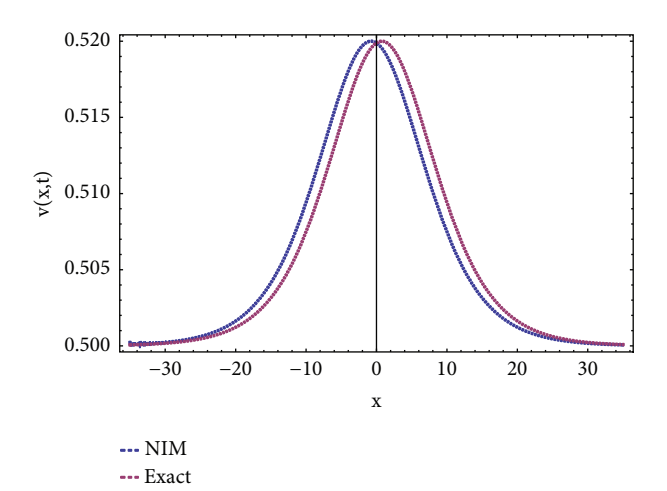

<span id="page-14-5"></span>FIGURE 10: Comparison of NIM solution for  $v(x, t)$  of nonlinear coupled modified KDV equation with exact solution using  $k = 0.1$ ,  $t = 0.5$ , and  $\lambda = 1$ .

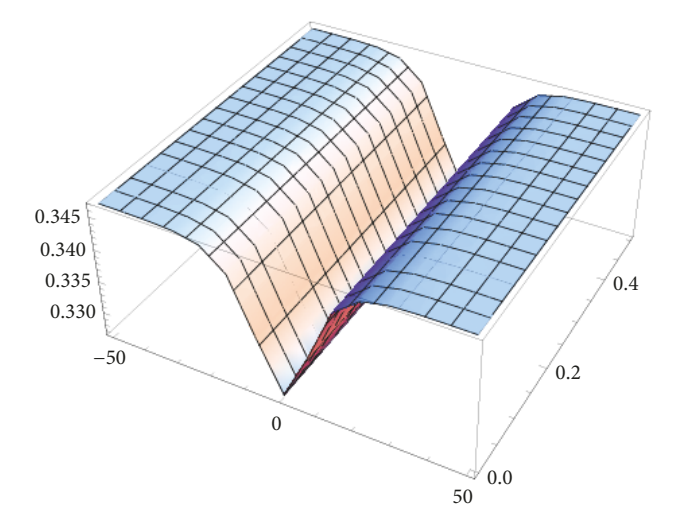

<span id="page-14-0"></span>FIGURE 11: 3D graph for  $u(x, t)$  part of Problem [5](#page-6-1) by NIM using  $F_0 =$  $1, F_2 = 1, k = 0.1, \beta = 1.$ 

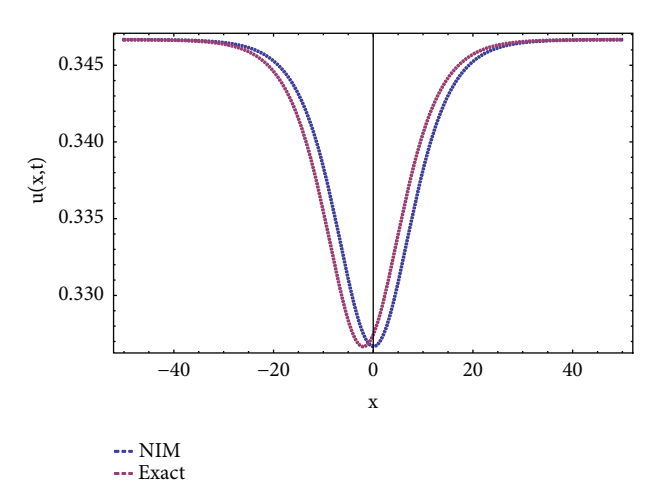

<span id="page-14-1"></span>FIGURE 12: Comparing of numerical solution of  $u(x, t)$  part of Problem [5](#page-6-1) with exact solution by NIM using  $F_0 = 1$ ,  $F_2 = 1$ ,  $\hat{k} = 0.1$ ,  $t=2$ , and  $\beta=1$ .

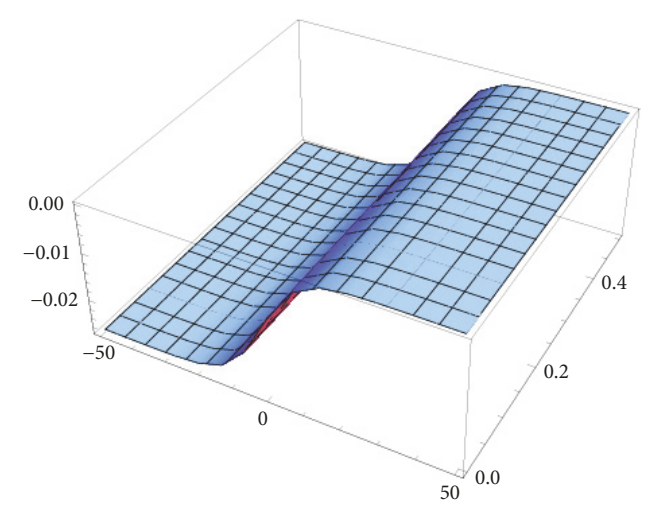

<span id="page-15-0"></span>FIGURE 13: 3D graph for  $v(x, t)$  part of Problem [5](#page-6-1) by NIM using  $F_0 =$ 1,  $F_2 = 1$ ,  $k = 0.1$ , and  $\beta = 1$ .

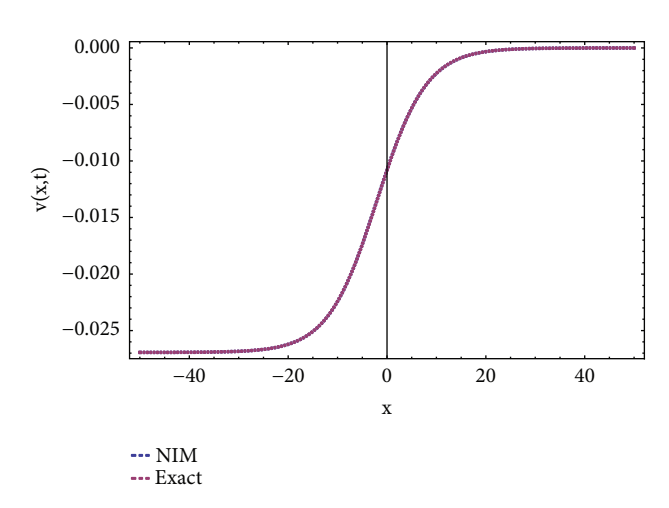

<span id="page-15-2"></span>Figure 14: Comparison of NIM solution with exact solution for  $v(x, t)$  part of Hirota Satsuma KDV equation using  $F_0 = 1, F_2 = 1$ ,  $k = 0.1, t = 2,$  and  $\beta = 1$ .

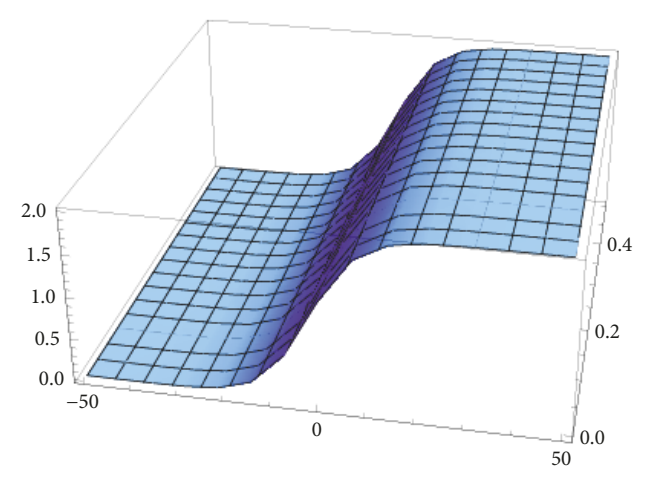

<span id="page-15-1"></span>FIGURE 15: 3D graph for  $w(x, t)$  part of Hirota Satsuma KDV equation by NIM using  $F_0 = 1, F_2 = 1, k = 0.1$ , and  $\beta = 1$ .

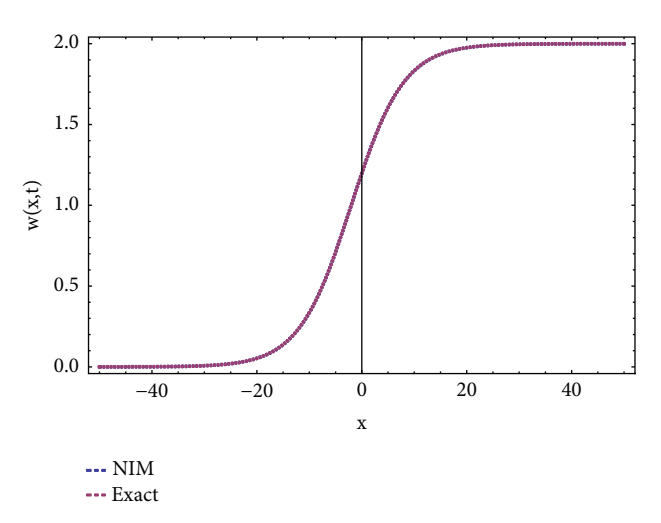

<span id="page-15-3"></span>Figure 16: Comparison of NIM solution with exact solution for  $w(x, t)$  part of Hirota Satsuma KDV equation using  $F_0 = 1, F_2 = 1$ ,  $k = 0.1, t = 2$ , and  $\beta = 1$ .

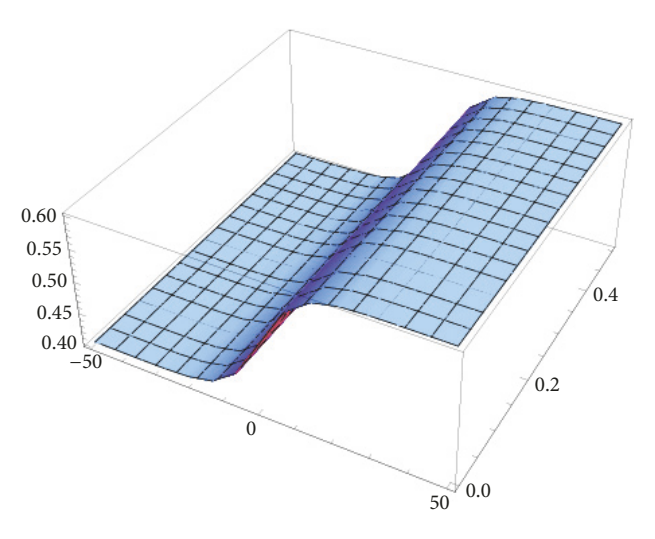

<span id="page-15-4"></span>FIGURE 17: 3D graph for  $u(x, t)$  part of coupled modified KDV equation by NIM using  $k = 0.1$ ,  $b<sub>1</sub> = 0.1$ , and  $\lambda = 0.1$ .

of Problem [4](#page-5-1) using  $k = 0.1$ ,  $t = 0.5$ ,  $b_1 = 0.1$ , and  $\lambda = 1$ , while Figures [18](#page-16-11) and [20](#page-16-12) show the comparison of 2D plots of 2nd order approximate solution by NIM with exact solution for  $u(x, t)$ ,  $v(x, t)$ , and  $w(x, t)$  parts modified coupled KDV equation using  $k = 0.1$ ,  $t = 0.5$ ,  $b_1 = 0.1$ , and  $\lambda = 0.1$ .

From the presented problems it is observed that in a few iterations the proposed method yields the approximate solutions which are in close agreement with exact solution.

# **5. Conclusion**

NIM has been successfully implemented for fnding the approximate solution of the nonlinear Hirota Satsuma coupled KDV equations and coupled MKDV equations. From obtained results it is concluded that NIM is very efective, simple, and fast convergent and is independent of the assumption of the unrealistic small parameters. The results

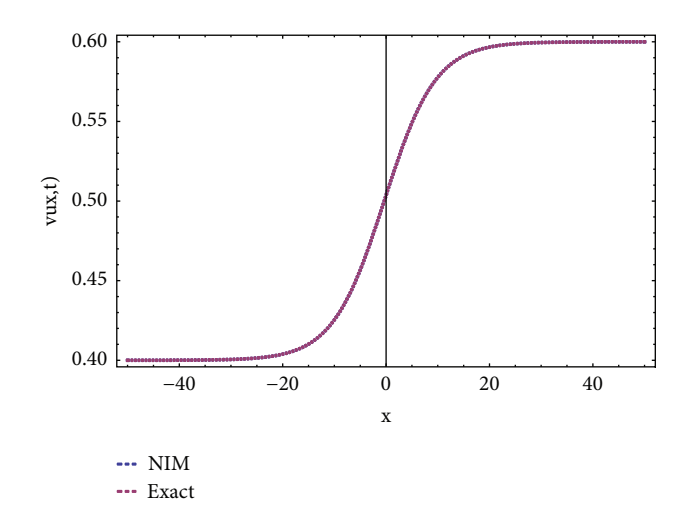

<span id="page-16-11"></span>Figure 18: Comparison of NIM solution with exact solution for  $u(x, t)$  part of coupled modified KDV equation using  $k = 0.1$ ,  $t = 0.5$ ,  $b_1 = 0.1$ , and  $\lambda = 0.1$ .

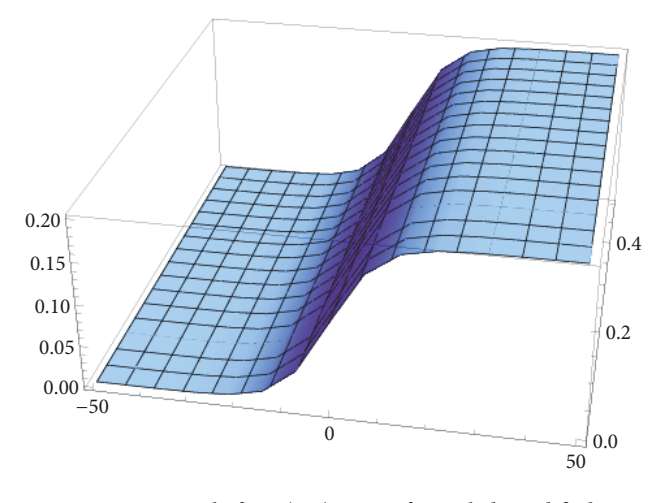

<span id="page-16-10"></span>FIGURE 19: 3D graph for  $v(x, t)$  part of coupled modified KDV equation by NIM using  $k = 0.1$ ,  $b_1 = 0.1$ , and  $\lambda = 0.1$ .

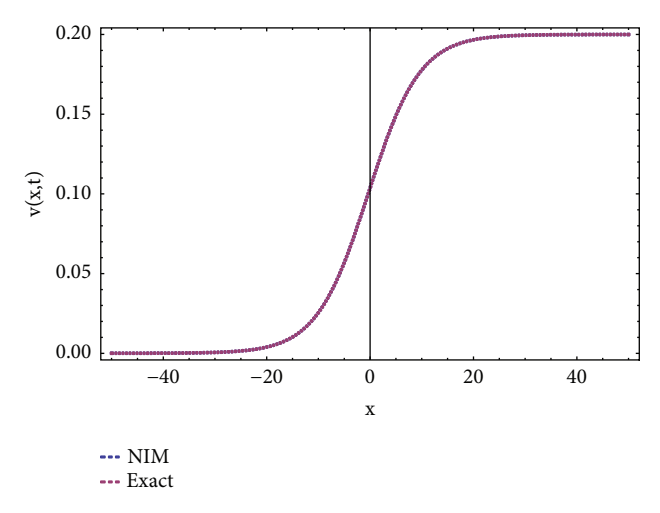

<span id="page-16-12"></span>FIGURE 20: Comparison of NIM solution for  $v(x, t)$  part of coupled modified KDV equation with exact solution using  $k = 0.1$ ,  $t = 0.5$ ,  $b_1 = 0.1$ , and  $\lambda = 0.1$ .

obtained by NIM are very consistent in comparison with HAM. NIM is easy to understand and easy to implement using computer packages such as Mathematica.

#### **Data Availability**

All data and related metadata underlying the fndings are reported in the submitted manuscript. For symbolic computations Mathematica 7 has been used.

## **Conflicts of Interest**

The authors declare that they have no conflicts of interest.

## **Acknowledgments**

We are thankful to Sarhad University of Science and Technology, Khyber Pakhtunkhwa, Pakistan, for contributing in the research charges to this work.

### **References**

- <span id="page-16-0"></span>[1] R. Alt and J. Vignes, "Validation of results of collocation methodsfor ODEs with the CADNA library,"*Applied Numerical Mathematics*, vol. 21, no. 2, pp. 119–139, 1996.
- <span id="page-16-1"></span>[2] H. Y. Hu and Z. C. Li, "Collocation methods for Poisson's equation," *Computer Methods in Applied Mechanics and Engineering*, vol. 195, no. 33, pp. 4139–4160, 2006.
- <span id="page-16-2"></span>[3] V. Thomée, "From finite differences to finite elements. A short history of numerical analysis of partial differential equations," *Journal of Computational and Applied Mathematics*, vol. 128, no. 1-2, pp. 1–54, 2001.
- <span id="page-16-3"></span>[4] T. Liszka and J. Orkisz, "The finite difference method at arbitrary irregular grids and its application in applied mechanics," *Computers & Structures*, vol. 11, no. 1-2, pp. 83–95, 1980.
- <span id="page-16-4"></span>[5] S. Roberts, "Finite element method for numerically solving PDEs," in *Instructional Workshop on Analysis and Geometry, Part I (Canberra, 1995)*, vol. 34, pp. 77–90, 1996.
- <span id="page-16-5"></span>[6] N. Moës, J. Dolbow, and T. Belytschko, "A finite element method for crack growth without remeshing," *International Journal for Numerical Methods in Engineering*, vol. 46, no. 1, pp. 131–150, 1999.
- <span id="page-16-6"></span>[7] M. Tatari and M. Dehghan, "On the solution of the nonlocal parabolic partial diferential equations via radial basis functions," *Applied Mathematical Modelling*, vol. 33, no. 3, pp. 1729–1738, 2009.
- <span id="page-16-7"></span>[8] M. Dehghan and A. Shokri, "A numerical method for twodimensional Schrödinger equation using collocation and radial basis functions," *Computers & Mathematics with Applications*, vol. 54, no. 1, pp. 136–146, 2007.
- <span id="page-16-8"></span>[9] A. S. Arife, S. Karimi Vanani, and A. Yildirim, "Numerical solution of hirota-satsuma couple Kdv and a coupled MKdv equation by means of homotopy analysis method," *World Applied Sciences Journal*, vol. 13, no. 11, pp. 2271–2276, 2011.
- [10] M. Turkyilmazoglu, "Convergence accelerating in the homotopy analysis method: a new approach," *Advances in Applied Mathematics and Mechanics*, vol. 10, no. 4, pp. 925–947, 2018.
- <span id="page-16-9"></span>[11] M. Turkyilmazoglu, "Approximate analytical solution of the nonlinear system of diferential equations having asymptotically stable equilibrium," *Filomat*, vol. 31, no. 9, pp. 2633–2641, 2017.
- <span id="page-17-0"></span>[12] M. Turkyilmazoglu, "Parametrized Adomian decomposition method with optimum convergence," *ACM Transactions on Modeling and Computer Simulation (TOMACS)*, vol. 27, no. 4, Art. 21, 22 pages, 2017.
- <span id="page-17-1"></span>[13] M. A. Noor and S. T. Mohyud-Din, "Variational iteration method for solving higher-order nonlinear boundary value problems using He's polynomials," in *Journal of Nonlinear Sciences and Numerical Simulation*, pp. 141–156, 2008.
- <span id="page-17-2"></span>[14] M. A. Noor and S. T. Mohyud-Din, "Variational iteration method for ffh-order boundary value problems using he's polynomials," *Mathematical Problems in Engineering*, vol. 2008, 11 pages, 2008.
- <span id="page-17-3"></span>[15] M. A. Noor and S. T. Mohyud-Din, "Modified variational iteration method for heat and wave-like equations," *Acta Applicandae Mathematicae*, vol. 104, no. 3, pp. 257–269, 2008.
- <span id="page-17-4"></span>[16] M. A. Noor and S. T. Mohyud-Din, "Modified variational iteration method for solving fourth-order boundary value problems," *Applied Mathematics and Computation*, vol. 29, no. 1-2, pp. 81–94, 2009.
- <span id="page-17-5"></span>[17] M. Turkyilmazoglu, "An optimal variational iteration method," *Applied Mathematics Letters*, vol. 24, no. 5, pp. 762–765, 2011.
- <span id="page-17-6"></span>[18] V. Daftardar-Gejji and H. Jafari, "An iterative method for solving nonlinear functional equations," *Journal of Mathematical Analysis and Applications*, vol. 316, no. 2, pp. 753–763, 2006.
- <span id="page-17-7"></span>[19] V. Daftardar-Gejji and S. Bhalekar, "Solving fractional boundary value problems with Dirichlet boundary conditions using a new iterative method," *Computers & Mathematics with Applications*, vol. 59, no. 5, pp. 1801–1809, 2010.
- [20] V. Daftardar-Gejji and S. Bhalekar, "Solving fractional diffusion-wave equations using a new iterative method," *Fractional Calculus & Applied Analysis. An International Journal for Theory and Applications*, vol. 11, no. 2, pp. 193–202, 2008.
- [21] S. Bhalekar and V. Dafardar-Gejji, "Solving fractional-order logistic equation using a new iterative method," *International Journal of Diferential Equations*, vol. 2012, Article ID 975829, 12 pages, 2012.
- <span id="page-17-17"></span>[22] S. Bhalekar and V. Daftardar-Gejji, "Convergence of the new iterative method," *International Journal of Diferential Equations*, vol. 2011, Article ID 989065, 10 pages, 2011.
- [23] A. A. Hemeda, "New iterative method: application to nthorder integro-diferential equations," *International Mathemati*cal Forum. Journal for Theory and Applications, vol. 7, no. 45-48, pp. 2317–2332, 2012.
- [24] M. Yaseen and M. Samraiz, "The modified new iterative method for solving linear and nonlinear Klein-Gordon equations," *Applied Mathematical Sciences*, vol. 6, no. 57-60, pp. 2979–2987, 2012.
- [25] J. Patade and S. Bhalekar, "Approximate analytical solutions of Newell-Whitehead-Segel equation using a new iterative method," *World Journal of Modelling and Simulation*, vol. 11, no. 2, pp. 94–103, 2015.
- [26] V. Daftardar-Gejji, Y. Sukale, and S. Bhalekar, "A new predictorcorrector method for fractional diferential equations," *Applied Mathematics and Computation*, vol. 244, pp. 158–182, 2014.
- [27] K. I. Noor and M. A. Noor, "Iterative methods with fourth-order convergence for nonlinear equations," *Applied Mathematics and Computation*, vol. 189, no. 1, pp. 221–227, 2007.
- [28] M. A. Noor, K. I. Noor, and M. Waseem, "A new decomposition technique for solving a system of linear equations," *Journal of the Association of Arab Universities for Basic and Applied Sciences*, vol. 16, pp. 27–33, 2014.
- [29] F. A. Shah and M. A. Noor, "Some numerical methods for solving nonlinear equations by using decomposition technique," *Applied Mathematics and Computation*, vol. 251, pp. 378–386, 2015.
- [30] M. A. Hafz and M. S. Bahgat, "Modifed of householder iterative method for solving nonlinear systems," *Journal of Mathematical and Computational Science*, vol. 2, no. 5, pp. 1200–1208, 2012.
- [31] M. A. Noor, M. Waseem, K. Noor, and M. A. Ali, "New iterative technique for solving nonlinear equations," *Applied Mathematics and Computation*, vol. 265, Article ID 21250, pp. 1115–1125, 2015.
- [32] F. A. Shah and M. A. Noor, "Higher order iterative schemes for nonlinear equations using decomposition technique," *Applied Mathematics and Computation*, vol. 266, Article ID 21175, pp. 414–423, 2015.
- <span id="page-17-8"></span>[33] M. B. Ghori, M. Usman, and S. T. Mohyud-Din, "Numerical studies for solving a predictive microbial growth model using a new iterative method," *International Journal of Modern Biology and Medicine*, vol. 5, no. 1, pp. 33–39, 2014.
- <span id="page-17-9"></span>[34] D. J. Korteweg and G. de Vries, "XLI. On the change of form of long waves advancing in a rectangular canal, and on a new type of long stationary waves," *Philosophical Magazine*, vol. 39, no. 240, pp. 422–443, 1895.
- <span id="page-17-10"></span>[35] Y. Wu, X. Geng, X. Hu, and S. Zhu, "A generalized Hirota-Satsuma coupled Korteweg-de Vries equation and Miura transformations," *Physics Letters A*, vol. 255, no. 4-6, pp. 259–264, 1999.
- <span id="page-17-11"></span>[36] E. G. Fan, "Soliton solutions for a generalized Hirota-Satsuma coupled KdV equation and a coupled MKdV equation," *Physics Letters A*, vol. 282, no. 1-2, pp. 18–22, 2001.
- <span id="page-17-12"></span>[37] K. R. Raslan, "The decomposition method for a Hirota-Satsuma coupled KdV Equation and a coupled MKdV Equation," *International Journal of Computer Mathematics*, vol. 81, no. 12, pp. 1497–1505, 2004.
- <span id="page-17-13"></span>[38] Z. Guo-Zhong, Y. Xi-Jun, X. Yun, Z. Jiang, and W. Di, "Approximate analytic solutions for a generalized HirotaSatsuma coupled KdV equation and a coupled MKDV equation," *Chinese Physics B*, vol. 19, no. 8, Article ID 080204, 2010.
- <span id="page-17-14"></span>[39] F. Kangalgil and F. Ayaz, "Solitary wave solutions for Hirota-Satsuma coupled KDV Equation and coupled mKDV Equation by diferential transform method," *Arabian Journal for Science and Engineering. AJSE. Mathematics*, vol. 35, no. 2D, pp. 203– 213, 2010.
- <span id="page-17-15"></span>[40] M. Ghoreishi, A. I. Ismail, and A. Rashid, "The solution of coupled modified KdV system by the homotopy analysis method," *TWMS Journal of Pure and Applied Mathematics*, vol. 3, no. 1, pp. 122–134, 2012.
- <span id="page-17-16"></span>[41] R. Hirota and J. Satsuma, "Soliton solutions of a coupled Korteweg-de Vries equation," *Physics Letters A*, vol. 85, no. 8-9, pp. 407-408, 1981.

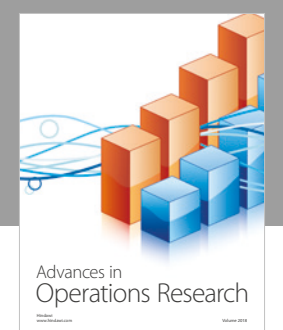

International Journal of [Mathematics and](https://www.hindawi.com/journals/ijmms/)  **Mathematical Sciences** 

www.hindawi.com Volume 2018

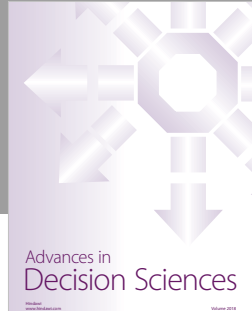

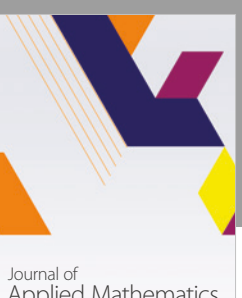

[Applied Mathematics](https://www.hindawi.com/journals/jam/)

www.hindawi.com Volume 2018

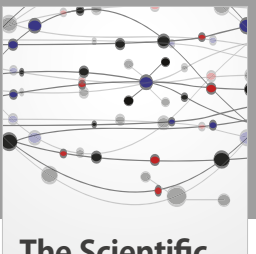

**The Scientifc [World Journal](https://www.hindawi.com/journals/tswj/)**

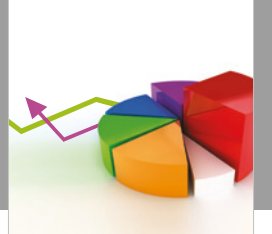

[Probability and Statistics](https://www.hindawi.com/journals/jps/) Hindawi www.hindawi.com Volume 2018 Journal of

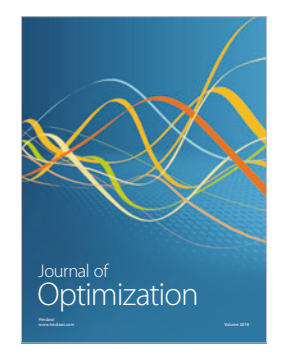

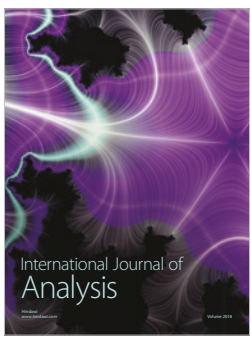

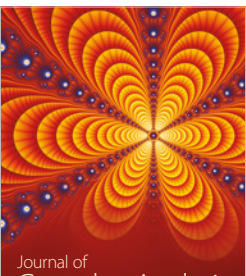

Engineering [Mathematics](https://www.hindawi.com/journals/ijem/)

International Journal of

[Complex Analysis](https://www.hindawi.com/journals/jca/) www.hindawi.com Volume 2018

www.hindawi.com Volume 2018 [Stochastic Analysis](https://www.hindawi.com/journals/ijsa/) International Journal of

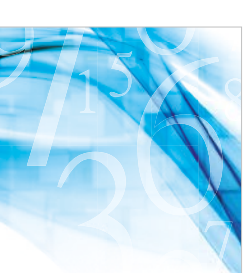

www.hindawi.com Volume 2018 Advances in<br>[Numerical Analysis](https://www.hindawi.com/journals/ana/)

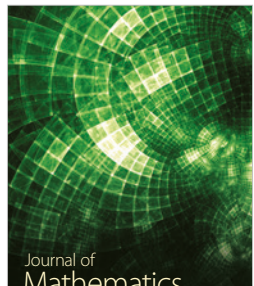

www.hindawi.com Volume 2018 **[Mathematics](https://www.hindawi.com/journals/jmath/)** 

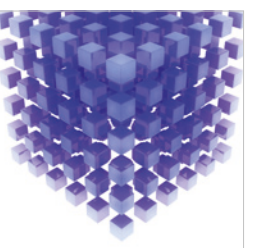

[Submit your manuscripts at](https://www.hindawi.com/) www.hindawi.com

Hindawi

 $\bigcirc$ 

www.hindawi.com Volume 2018 [Mathematical Problems](https://www.hindawi.com/journals/mpe/)  in Engineering Advances in **Discrete Dynamics in** Mathematical Problems and International Journal of **Discrete Dynamics in** 

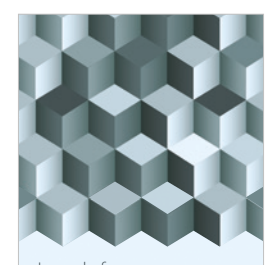

Journal of www.hindawi.com Volume 2018 [Function Spaces](https://www.hindawi.com/journals/jfs/)

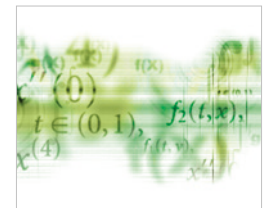

Differential Equations International Journal of

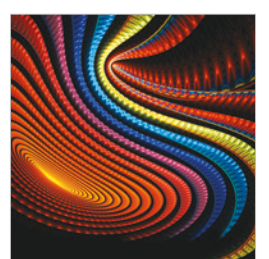

Abstract and [Applied Analysis](https://www.hindawi.com/journals/aaa/) www.hindawi.com Volume 2018

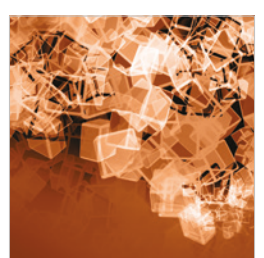

Nature and Society

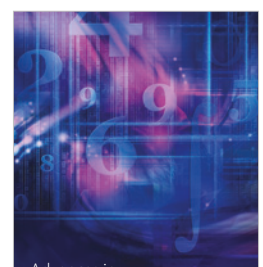

www.hindawi.com Volume 2018 <sup>Advances in</sup><br>[Mathematical Physics](https://www.hindawi.com/journals/amp/)